# ZÁPADOČESKÁ UNIVERZITA V PLZNI FAKULTA ELEKTROTECHNICKÁ

KATEDRA TECHNOLOGIÍ A MĚŘENÍ

# DIPLOMOVÁ PRÁCE

# Optimalizace aplikace DDTS pomocí databáze Pertinax

Petr Blažek 2019

#### ZÁPADOČESKÁ UNIVERZITA V PLZNI Fakulta elektrotechnická Akademický rok: 2018/2019

# ZADÁNÍ DIPLOMOVÉ PRÁCE

(PROJEKTU, UMĚLECKÉHO DÍLA, UMĚLECKÉHO VÝKONU)

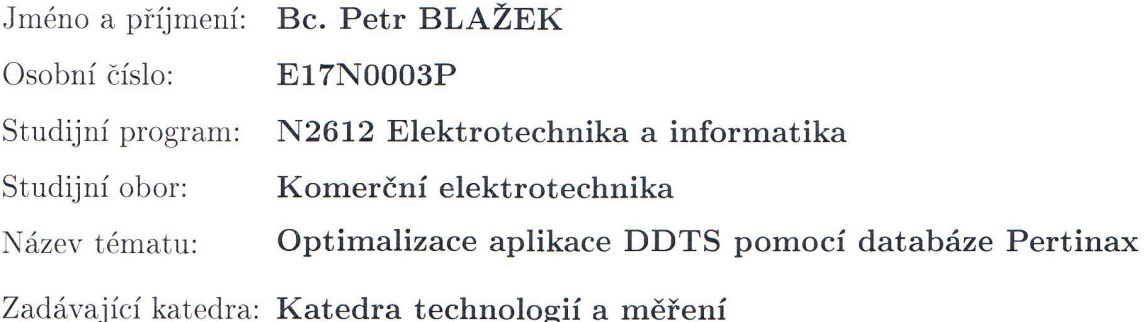

Zásady pro vypracování:

- 1. Popište základní koncept Dálkové diagnostiky technologických systémů.
- 2. Objasněte v čem by měla optimalizace aplikace DDTS spočívat.
- 3. Navrhněte technické řešení optimalizace.
- 4. Popište co optimalizace přinese za výhody.
- 5. Spočítejte úsporu nákladů oproti původnímu konceptu.

Rozsah grafických prací: podle doporučení vedoucího Rozsah kvalifikační práce:  $40 - 60$  stran Forma zpracování diplomové práce: tištěná/elektronická Seznam odborné literatury:

1. manuál Pertinax

Vedoucí diplomové práce:

Ing. Jana Jiřičková, Ph.D. Katedra elektroenergetiky a ekologie

Datum zadání diplomové práce: Termín odevzdání diplomové práce:

5. října 2018 30. května 2019

Prof. Ing. Zdeněk Peroutka, Ph.D. děkan

V Plzni dne 5. října 2018

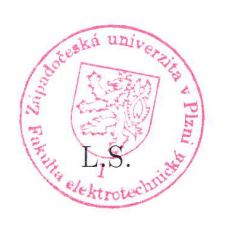

oc. Ing. Aleš Hamáček, Ph.D. vedoucí katedry

#### Abstrakt

Předpokládaná diplomová práce popisuje produkt od společnosti ZAT a.s., který je nasazen (použit) v rámci železniční dopravní cesty. Tímto produktem je řídicí a diagnostický systém nazývaný dálková diagnostika technických systémů, kterým je kontrolován a nastavován stav vybraných systémů na železnici a v přilehlých objektech.

Hlavním přínosem této práce je návrh na optimalizaci postupu realizace staveb dálkové diagnostiky technického systému za účelem zvýšení efektivity a ušetření nákladů za tento proces.

#### Klíčová slova

Projektová databáze Pertinax, Reliance, dálková diagnostika, SCADA/HMI, přenos informací, železniční dopravní cesta, optimalizace, automatizace

This diploma thesis is describing the product supplied by ZAT a.s. company which is being used in rail roads area. This product is Leading Diagnostic System called Remote Diagnosics of Technical Systems which controls the systems used at railways and connected objects.

The main conclusion of this work is design to optimize construction process within Remote Diagnostics of Technical Systems to raise the efectivity and decrease funds needed.

#### Key words

Pertinax Project Database, Reliance, remote diagnostics, SCADA/HMI, Transmission of information, Railway transport route, optimization, automation

# Prohlášení

Prohlašuji, že jsem tuto diplomovou práci vypracoval samostatně, s použitím odborné literatury a pramenů uvedených v seznamu, který je součástí této bakalářské práce.

Dále prohlašuji, že veškerý software, použitý při řešení této bakalářské práce, je legální.

............................................................

podpis

V Plzni dne 30.5.2019 Petr Blažek

# Poděkování

Tímto bych rád poděkoval společnosti ZAT a.s., a to především Ing. Milanovi Huclovi za vedení odborné části této diplomové práce, zvláště pak za cenné připomínky a odpovědi, poskytnuté podkladové materiály a čas strávený při konzultacích. Také bych rád poděkoval své vedoucí Ing. Janě Jiřičkové, Ph.D za vedení práce a za její úsilí spojené se zadáváním této práce.

V neposlední řadě bych rád poděkoval své rodině a přátelům za psychickou i jinou pomoc při psaní, zvláště pak Mgr. Markovi Bruhovi za pomoc s korekturou textu.

2019

Obsah

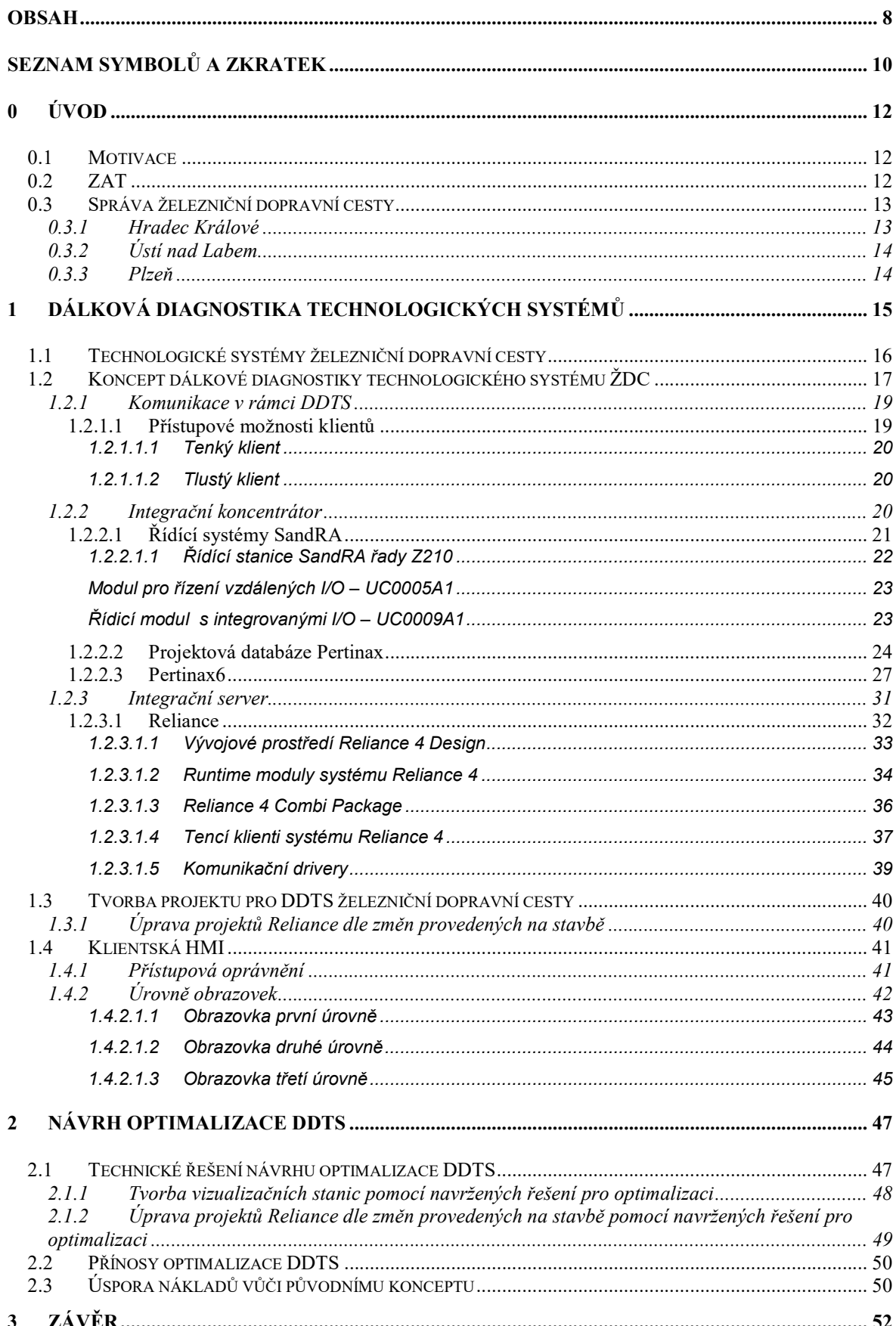

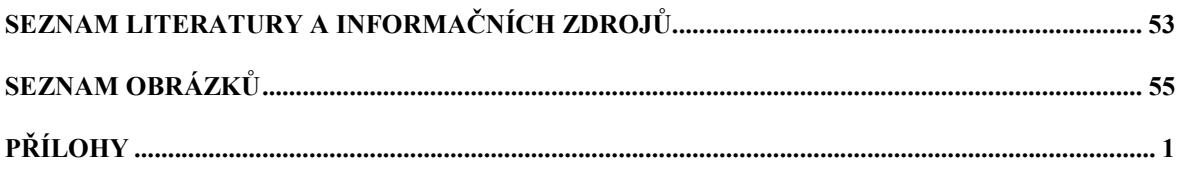

# Seznam symbolů a zkratek

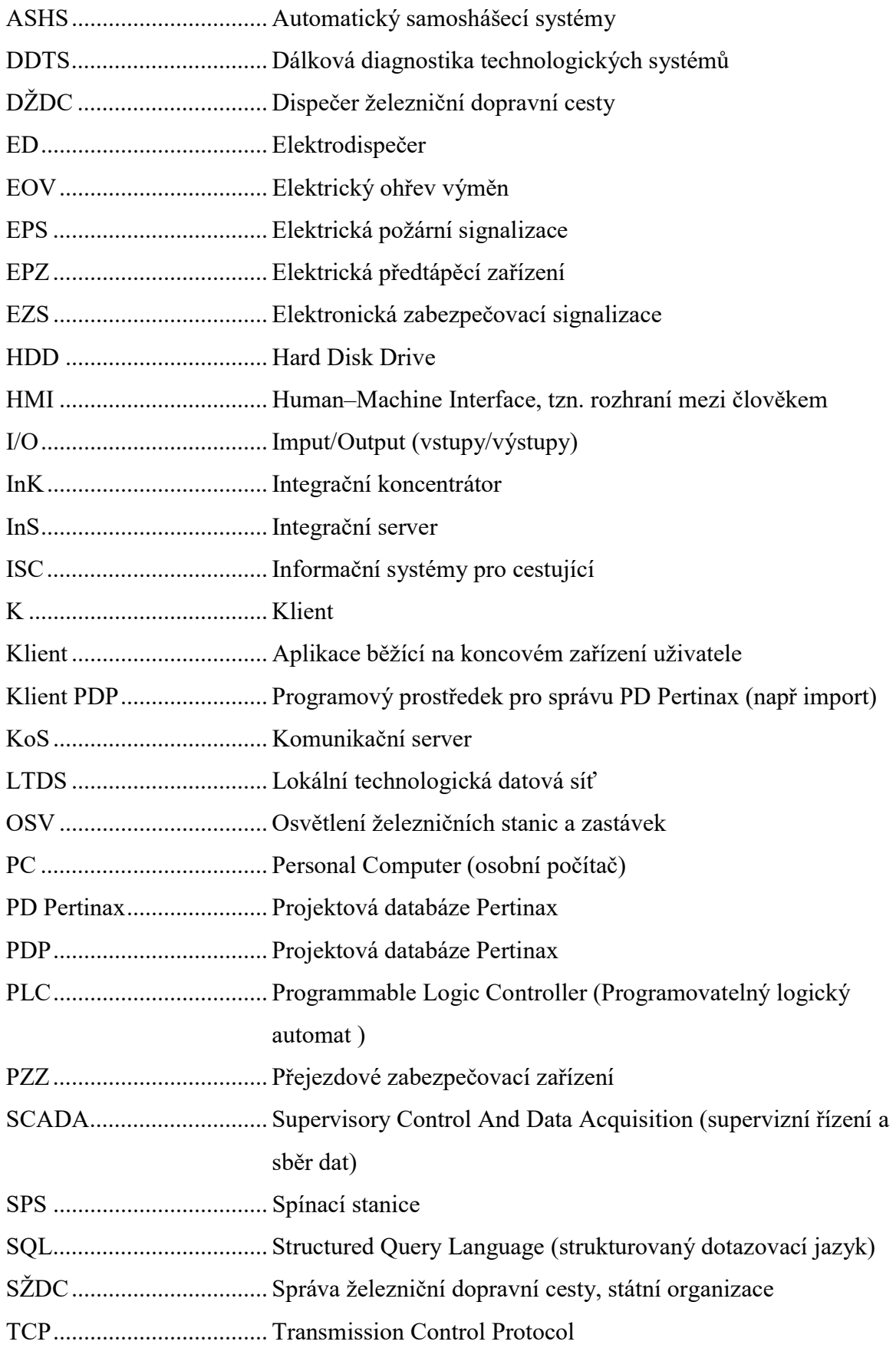

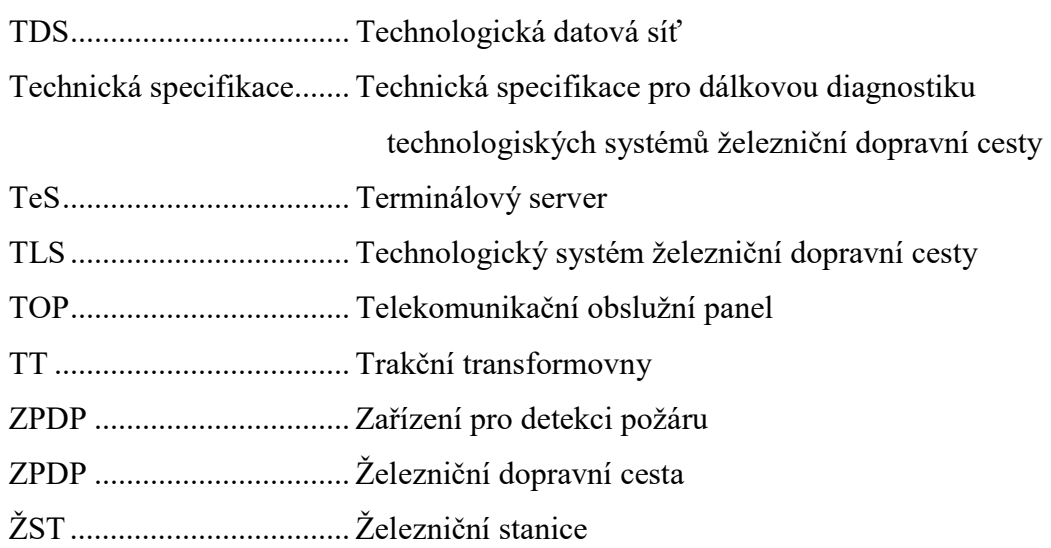

# 0 ÚVOD

#### 0.1 Motivace

V dnešní době se často setkáme s pojmy třetí průmyslová revoluce, průmysl 4.0 či Smart city. Ve třetí průmyslové revoluci jde o náhradu lidské práce stroji, respektive o automatizaci výroby a šetření lidskými zdroji. Průmysl 4.0 a Smart city (chytré město) souvisejí s připojením k internetu, s velkým množstvím senzorů a se zařízeními, která jsou schopna sbírat a předávat data. Vzniká tak velké množství dat, která jsou zpracovávána za účelem zefektivnění a zjednodušení procesů nejen v průmyslu, ale i v životě běžného člověka.

 Tato práce se zabývá automatizací procesů na železnici. Týká se nejen technologií, které jsou viditelné pro běžného cestujícího (např. informační tabule, staniční rozhlas, pohyblivé schody, výtahy, osvětlení nástupišť a železničních budov), ale i technologií, kterých si běžný cestující během jízdy nevšimne (např. elektrický ohřev výhybek, dálkové odečety energií, autonomní diagnostika jedoucích kolejových vozidel, samo-zhášecí hasicí zařízení, zařízení pro detekci požáru a další zabezpečovací a poplachová zařízení). [1] [9]

#### 0.2 ZAT

Česká společnost ZAT a.s. vznikla roku 1962 v rámci vývojového střediska uranového průmyslu. V Příbrami se zabývala vývojem a výrobou speciálních čidel a typových prostředků pro důlní automatizaci.

Dnes se firma orientuje na vývoj, projekci, výrobu, instalaci i servis elektronických zařízení a automatizačních systémů včetně jejich dílčích prvků, a to v mnoha oborech. ZAT a.s. vlastní certifikace vyššího dodavatele v oborech, mezi které patří jaderná i klasická fosilní energetika, povrchová těžba a doprava surovin, plynárenství, doprava, čistírny odpadních vod, průmyslové podniky. Vyrábí mimo jiné i zdravotnické přístroje. Disponuje vlastním řídicím systémem SandRA včetně programového vybavení.

Firma ZAT a.s. aktuálně sídlí v Příbrami a v Plzni a je nejstarší českou firmou zabývající se automatizací technologických procesů. Své produkty vyvíjí v kontextu Průmyslu 4.0. [2]

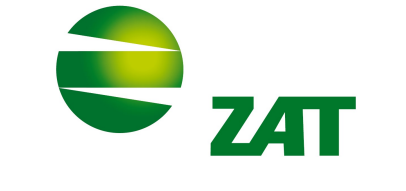

Obrázek 0.0.1 Logo společnosti ZAT a.s. [2]

#### 0.3 Správa železniční dopravní cesty

Správa železniční dopravní cesty (dále jen "SŽDC") je česká státní organizace hospodařící s železničními dráhami, které vlastní stát. Zajišťuje provoz, provozuschopnost, rozvoj, modernizaci a konkurenceschopnost železniční dopravní cesty.

Organizačně je dělena dle spravovaného území do sedmi oblastních ředitelství (dále jen "OŘ"), přičemž společnost ZAT a.s. má aktuálně své automatizační produkty na třech z nich, což tvoří zhruba polovinu území ČR. V těchto třech OŘ má ZAT a.s. v jedné třetině tratí implementován systém dálkové diagnostiky technického systému, o kterém je psáno v této práci. Na druhé polovině území zajišťuje automatizaci železničních drah firma Intesys, která byla založena v roce 2012 a sídlí v Brně. [6]

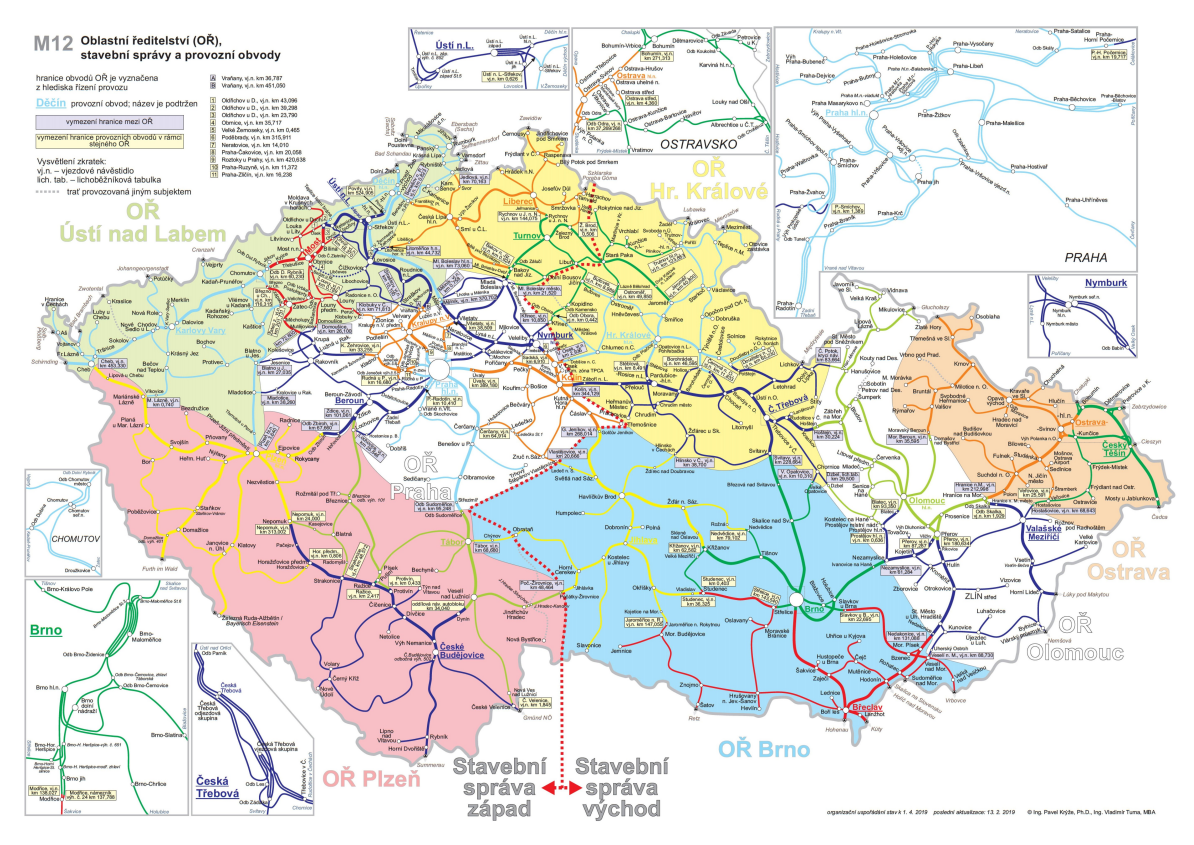

Obrázek 0. 0.2 Mapa oblastních ředitelství (OŘ) SŽDC [7]

#### 0.3.1 Hradec Králové

OŘ Hradec Králové se rozkládá na území Pardubického, Libereckého a Královehradeckého kraje. Spravuje 202 zastávek na 1953 km tratí včetně tratě I. a III. tranzitního železničního koridoru.

### 0.3.2 Ústí nad Labem

OŘ Ústí nad Labem se nachází převážně na území Karlovarského a Ústeckého kraje. Spravuje celkově 1512 km tratí, z nichž 426 km tratí je součástí I. a IV. tranzitního železničního koridoru.

#### 0.3.3 Plzeň

OŘ Plzeň spravuje území Plzeňského a Jihočeského kraje. Dříve měly České Budějovice vlastní OŘ, které dnes organizačně spadá do OŘ Plzeň.

Na území OŘ Plzeň se nachází III. a IV tranzitní železniční koridor a nejdelší český železniční tunel dlouhý 4 km. [4]

# 1 Dálková diagnostika technologických systémů

Pojem "(technická) diagnostika" dle normy znamená: "proces zjišťování technického stavu objektu nezadanou přesností a věrohodností". [10]

Dálková diagnostika technologických systémů (dále jen "DDTS") slouží ke zvýšení efektivnosti řízení technologických procesů a k snížení nákladů na údržbu náhradou lidských zdrojů automatizačním systémem. Umožňuje nám sledování, servis a automatickou změnu parametrů technologických systémů na dálku. DDTS se používá téměř v každém odvětví průmyslu a lze ji použít i v jiných sférách. S DDTS se setkáváme každý den na mnoha místech.

Technologický systém (dále jen "TLS") se obecně skládá z množství mechanických a dnes i automatizačních prvků za účelem dosažení určitého výsledku, určité přidané hodnoty. Mezi mechanické prvky patří například: ozubená kola, vačky, pružiny, řemenice atd. Automatizační prvky zahrnují množství čidel, pohonné jednotky, tlačítka, zobrazovací jednotky a řídicí jednotky v podobě průmyslových logických automatů (dále jen "PLC").

Tato práce se zabývá aplikací automatizačního zařízení od firmy ZAT a.s. v provozu železniční dopravní cesty (dále jen "ŽDC").

Cílem DDTS ŽDC je přenesení obsluhy TLS z většího počtu železničních stanic (například stanice v úseku trati Rokycany-Plzeň) do decentralizovaných dispečerských pracovišť. Na tomto pracovišti běží klient (což je spuštěná aplikace na koncovém zařízení uživatele) [5], ke kterému se přihlásí uživatel, mající dle svého přístupového oprávnění možnost nahlížet popřípadě měnit diagnostikované hodnoty sledovaného systému. Úrovně a oprávnění uživatelského přístupu jsou definovány v kapitole 1.4 "Klientská HMI".

Je důležité uvědomit si rozdíl mezi centrálním dispečerským pracovištěm a decentralizovaným dispečerským pracovištěm. Centrální dispečerská pracoviště v rámci SŽDC jsou pracoviště DŘT (dispečerská řídicí technika), které jsou nasazeny již 25 let a slouží například k vizualizaci a ovládání trakční soustavy. Naproti tomu decentralizované dispečerské pracoviště v rámci DDTS fungují přibližně 5 let a slouží: výpravčím, dispečerům, správcům a hasičům ŽDC. Uživatelé přes DDTS dohledují zabezpečovací systémy EZS, funkčnost informačních tabulí pro cestující, funkčnost rozhlasů a kamer, odečety energií vybraných železničních úseků apod.

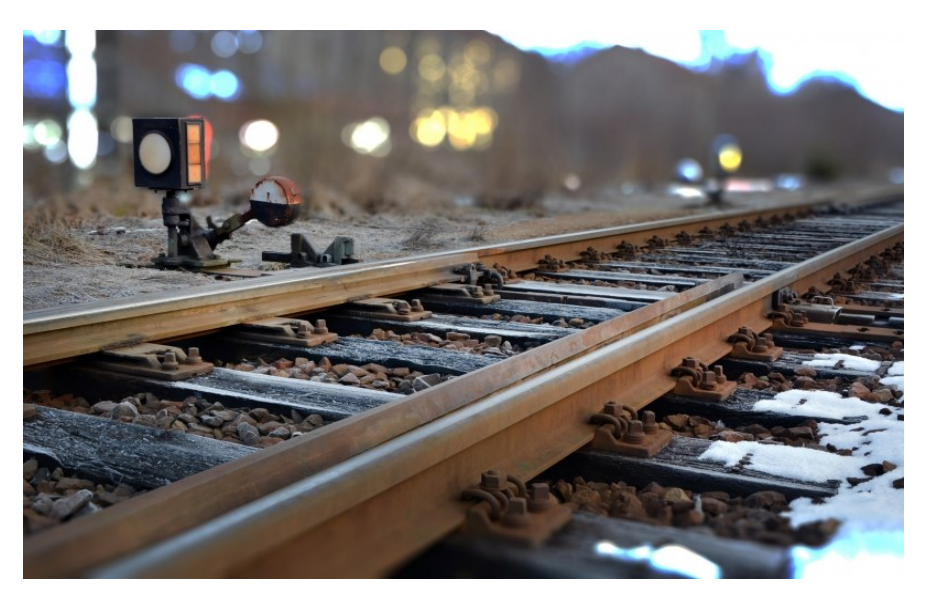

Obrázek 1. 1.1 Příklad diagnostikovaného systému ŽDC – výhybka [3]

#### 1.1 Technologické systémy železniční dopravní cesty

TLS ŽDC jsou veškeré systémy (například spínací prvky, měřící a snímací komponenty, mechanické prvky, servomotory, prvky zabezpečovacích systémů a další), které jsou v rámci ŽDC použity. Mezi hlavní zejména patří:

- elektrický ohřev výměn a pohyblivých hrotů srdcovek (dále jen " $EOV$ "),
- osvětlení železničních stanic a zastávek (dále jen "OSV"),
- autonomní stabilní hasicí zařízení (dále jen "ASHZ")
- zařízení pro detekci požáru (dále jen "ZPDP")

- poplachové zabezpečovací a tísňové systémy (dále jen "PZTS") včetně dveřních kontaktů v domcích PZS, kontaktů v přístrojových skříních (např. kamerových systémů nebo vzduchotechniky) a na nouzových úrovňových přechodech pro osoby se sníženou pohyblivostí; dříve nazýváno: elektrická zabezpečovací signalizace (dále jen "EZS"),

- informační systémy pro cestující vizuální (dále jen "ISC"),
- informační systémy pro cestující hlasové (dále jen "ROZ"),
- kamerové systémy (dále jen "KAMS"),
- elektrická předtápěcí zařízení (dále jen "EPZ")
- odečet spotřeby elektrické energie elektroměry (dále jen "OSE") [9]

Ukázku TLS zapojených do lokální technologické datové sítě zobrazuje. Obrázek 1. 1.2 Propojení je realizováno pomocí metalických nebo optických kabelů. Rádiové propojení (například pomocí WIFI) je možné pouze ve výjimečných případech

jako provizorní řešení a musí být předem odsouhlaseno SŽDC odborem zabezpečovací a telekomunikační techniky (dále jen "O14").

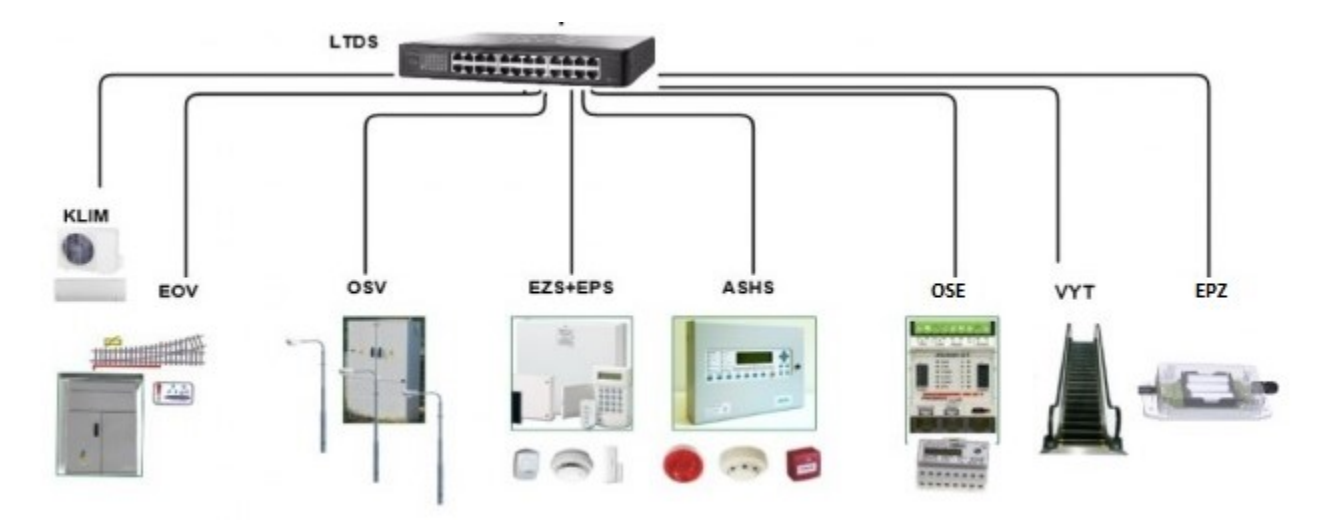

Obrázek 1.1.2 Ukázka díllčích prvků TLS zapojených do lokální technologické datové sítě [8]

Technologické systémy ŽDC jsou přes integrační koncentrátory v budovách a dalších objektech ŽDC spojeny s integračními servery, které pomocí aplikačních nástrojů vizualizují jejich stav na obrazovkách dispečerských pracovišť. Z těchto pracovišť jsou TLS ŽDC ovládány a diagnostikovány: nastavování spínacích mezí vytápění výhybek, spínání osvětlení v kolejišti, odečet údajů na elektroměrech, nastavování spínacích mezí pro vytápění nebo klimatizaci ve stanicích ŽDC, diagnostika bezporuchového chodu kamer, rozhlasu, informačních tabulí apod.

Ovládání prvků jednotlivých TLS musí být řešeno přednostně místními automatickými systémy (např. ovládání osvětlení spínacími hodinami či fotobuňkou, spínání EOV potenciometry) a ukazateli polohy tak, aby byla zajištěna provozuschopnost i v případě výpadku komunikace s diagnostickým pracovištěm. Také musí být u vybraných prvků TLS umožněno nastavení ručního ovládání, které musí být protokolováno do seznamu událostí (tzv.: logu), a to včetně identifikace uživatele, který změnu provedl.

#### 1.2 Koncept dálkové diagnostiky technologického systému ŽDC

Systém DDTS se skládá z: procesní úrovně, integračních serverů a decentralizovaných dispečerských pracovišť.

Základním prvkem procesní úrovně je integrační koncentrátor (dále jen "In $K^{\prime\prime}$ ), což je průmyslový počítač PLC (postavený na řídicím systému SandRA Z210 vyvinutého společností ZAT a.s.) umístěný přímo v železniční stanici či v jiné budově SŽDC. Pomocí lokální technologické datové sítě sdružuje informace z přilehlého technologického systému (např. stav EOV, hodnoty na elektroměrech, provozuschopnost a stav osvětlení nástupišť a železničních stanic). Tyto sdružené informace odesílá pomocí technologické datové sítě do integračních serverů. Řídicí algoritmy do PLC jsou vytvářeny pomocí aplikačního nástroje Petrinax6, který využívá pro správu a archivaci údajů o signálech Projekční databázi Pertinax.

Integrační servery (dále jen "InS") jsou pro větší spolehlivost řešeny redundantně, což znamená, že data jsou uložena na dvojici serverů tak, aby v případě poruchy jednoho serveru nebyla smazána. Dále InS zajišťují potřebný výpočetní výkon pro zpracovávání informací.

Na dispečerských pracovištích jsou umístěny stolní počítače či jiná zařízení umožňující vizualizaci popřípadě ovládání technologického systému ŽDC. Na InS běží projekční softwarový nástroj Reliance. V Relianci se vytvářejí projekty s vizualizačními obrazovkami SCADA/HMI. Vizualizační obrazovky jsou podrobně popsány v kapitole 1.4 "Klientská HMI". InS zpracovává diagnostikované informace klientům (např. vytváří grafy, histogramy), čímž zajišťuje výpočetní výkon v architektuře klient-server. Klient se připojuje k InS, přičemž v případě problému InS se za splnění technických podmínek připojí přímo k InK. Více o tomto připojení je mimo jiné popsáno v kapitole: 1.2.1 "Komunikace v rámci DDTS".

Dalším prvkem DDTS je terminálový server, který zpracovává grafické prvky a konvertuje data z InS do potřebného formátu pro telekomunikační obslužní panel (dále  $jen, TOP<sup>4</sup>$ ).

Strukturu systému dálkové diagnostiky TLS včetně jeho součástí znázorňuje následující obrázek.

18

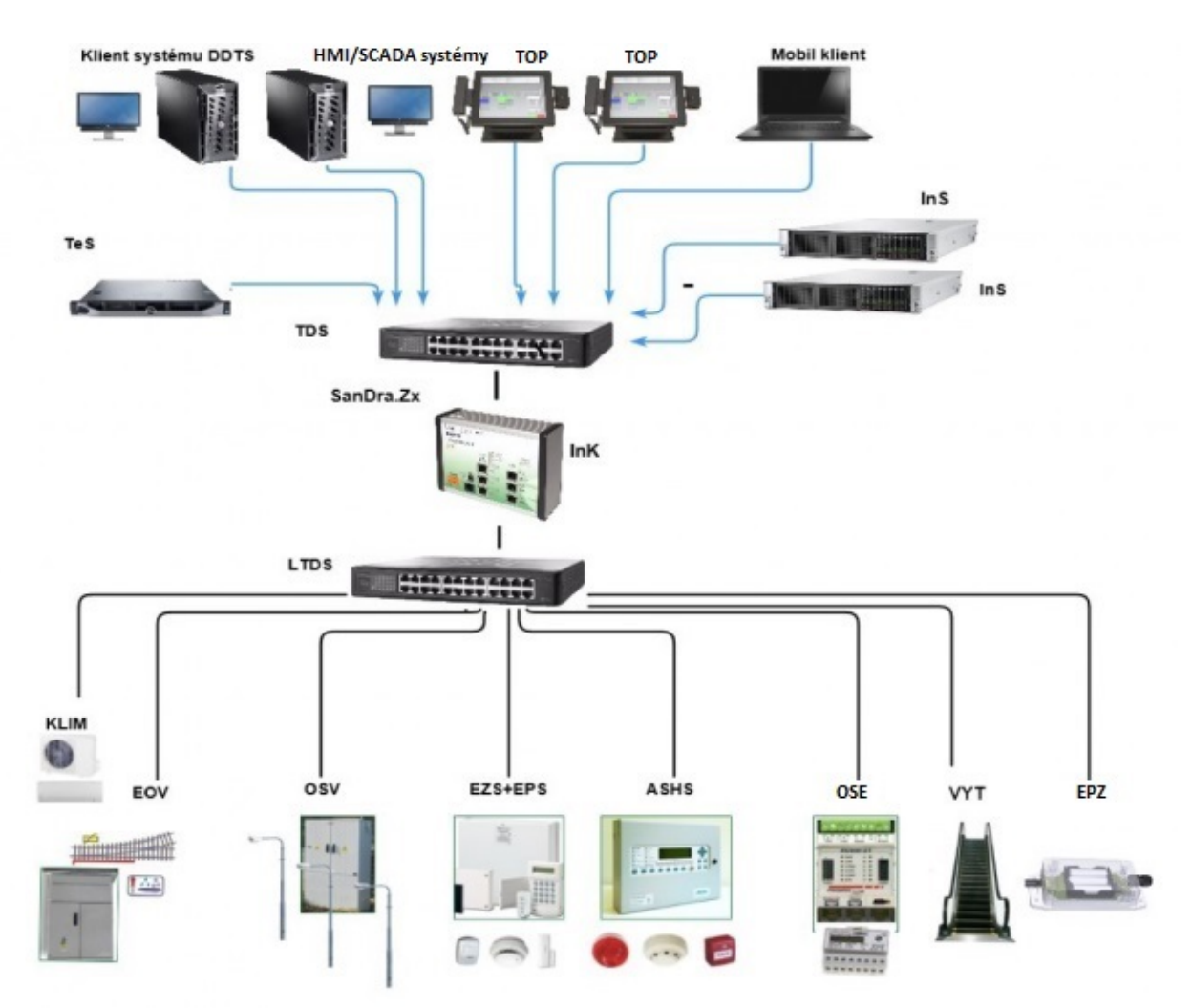

Obrázek 1. 1.3 3 Topologické schéma DDTS [8]

#### 1.2.1 Komunikace v rámci DDTS

Pro komunikaci mezi InS a InK musí být použita technologická datová síť s protokolem IP na síťové (třetí – z modelu OSI/ ISO) vrstvě a s jedinečnými IP adresami. TDS musí být striktně oddělena od veřejného Internetu i Intranetu ČD. V případě absence kabelu s portem TDS spravovaným SŽDC na místě instalace InK smí být přenos diagnostických informací zajištěn pomocí mobilního operátora nebo tunelu zabezpečeného oddělovací bránou firewall v Intranetu nebo veřejném Internetu. Toto se ale v praxi děje jen ve velmi ojedinělých případech pro přechodné období.

Vybrané části TLS mohou být připojeny přímo do InS bez použití InK za předpokladu protokolu podle ČSN EN 60870-5-104 (dále jen "protokol 104"). [8] [9]  $[12] [15]$ 

#### 1.2.1.1 Přístupové možnosti klientů

Klienti se mohou ke zdrojovým datům pro vizualizační obrazovky dostat pomocí přístupu tlustého nebo tenkého klienta.

#### 1.2.1.1.1 Tenký klient

Tzv. "Tenký klient" je počítačový program komunikující pouze s prezenční vrstvou na serveru. To znamená, že aplikace běžící na koncovém vizualizačním zařízení přijímá pouze data, která může rovnou prezentovat na obrazovkách, (např. obrázky ve formátu .jpg). Tato data poskytují InS. Typickým představitelem tenkého klienta je webový prohlížeč.

Pro komunikaci pomocí tenkého klienta je nutná autentizace uživatele (přihlášení pomocí jména a hesla). Protože placené nástroje aplikace systému Reliance běží na InS, uživatel za zařízení umožňující připojení pomocí tenkého klienta neplatí licenční poplatky.

#### 1.2.1.1.2 Tlustý klient

Naproti tomu "Tlustý klient" je program, který obsahuje kromě možnosti komunikace s prezenční vrstvou také aplikační vrstvu (podle modelu ISO/OSI). Díky tomu uživatel připojený pomocí tlustého klienta může sledovat stav technologie i v případě výpadku komunikace s InS.

Aplikační vrstva umožňuje číst data přímo z InK. Umí pracovat s daty zpracovanými podle protokolu 104 a převádět je do potřebného formátu. Částečně tak zastupuje práci InS. Proto uživatel za zařízení umožňující připojení pomocí tlustého klienta platí licenční poplatky za nástroje Reliance.

#### 1.2.2 Integrační koncentrátor

InK je průmyslový počítač (dále jen "PLC") splňující specifické požadavky, mezi které patří například absence jakýchkoliv pohyblivých částí (např. HDD pevného disku). Paměť musí být typu SSD nebo flash disku a musí být dimenzována pro ukládání diagnostických informací po dobu minimálně 12ti hodin pro případ, že dojde k výpadku spojení s InS., a proto je InK vybaven vnitřními hodinami reálného času.

InK se umisťují v budovách železničních stanic případně v dalších objektech sloužících ke správě ŽDC. V každé budově nebo železničním objektu smí být maximálně jeden InK umístěn v co nekratší vzdálenosti od přenosového zařízení. Je připojen do technologické datové sítě (dále jen "TDS") tak, aby byl schopen současné komunikace se dvěma různými InS. Vytváří lokální technologickou datovou síť LTDS. Do této LTDS jsou připojeny pouze takové TLS, které patří pod příslušnou budovu nebo železniční objekt, ve kterém je Ink umístěn.

Pro komunikaci s TLS podporuje InK velké množství komunikačních protokolů, mezi které patří IEC 60870-5-104, MODBUS TCP/IP, MODBUS RTU, SPA-BUS, M-

BUS, POWERLINK, SNTP, vlastní protokol společnosti ZAT na bázi TCP/IP – PERNET a další.

InK je vybaven dvěma nezávislými porty, přičemž první port s protokolem Ethernet slouží pro provozní přístup, druhý port zajišťuje servisní přístup s protokolem Ethernet v rámci vzdáleného servisu. Lokálně umožňuje připojení mobilního klienta a vzdáleně tlustého nebo tenkého klienta. Obsluhující provozní pracovníci nesmí mít připojené komunikační rozhraní (v podobě obrazovky a klávesnice) přímo do InK.

K InK musí být přiložena dokumentace s výchozím rozsahem parametrů a rozsahem, ve kterém lze tyto parametry nastavovat.

InK jsou postaveny na technologii procesních stanic PLC řady SandRA Z210 od firmy ZAT. [8] [9] [12] [15]

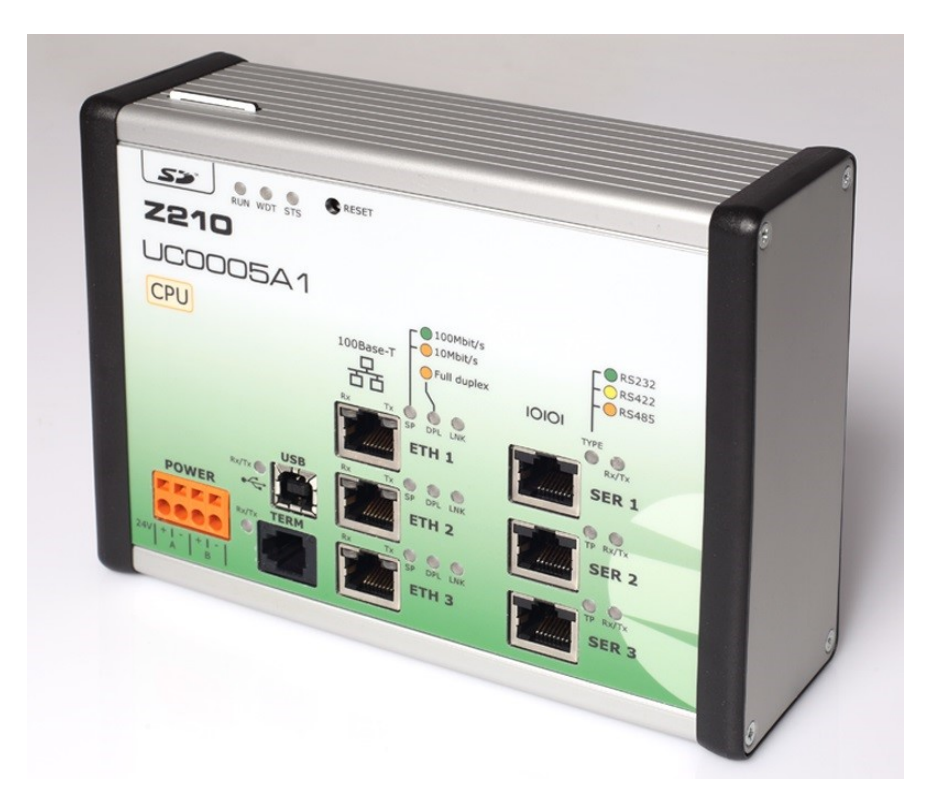

Obrázek 1. 1.4 Ink postavená na technologii PLC řady SandRA Z210 od firmy ZAT [11]

## 1.2.2.1 Řídící systémy SandRA

Řídící systémy SandRA (Safe and Reliable Automation) jsou moderní řídící systémy složené z prvků vlastní produkce společnosti ZAT, která je navrhla tak, aby vysokou spolehlivostí a dlouhou životností vyhovovaly podmínkám nejnáročnějších provozů, mezi které patří například automatizace pro jadernou energetiku.

SandRA umožňuje vytvořit rozsáhlé systémy složené z mnoha dílčích komponentů, a to nejen těch, které produkuje společnost ZAT. Díky podpoře mnoha komunikačních protokolů může být systém složen ze systémů od jiných výrobců. Například jsou hojně využívány stanice vzdálených vstupů a výstupů (dále jen "I/O") řady X20 od výrobce B&R. Díky tomu lze vytvořit architektury řídících systémů, které jsou vhodné jak pro řízení malých technologií řádově do 100 I/O (zejména drážní systémy, čističky odpadních

vod, regulační stanice plynu), tak pro rozsáhlé technologické celky řádově se stovkami I/O (automatizace v elektrárnách). Architekturu řídícího systému SandRA zobrazuje Obrázek 1. 1.5.

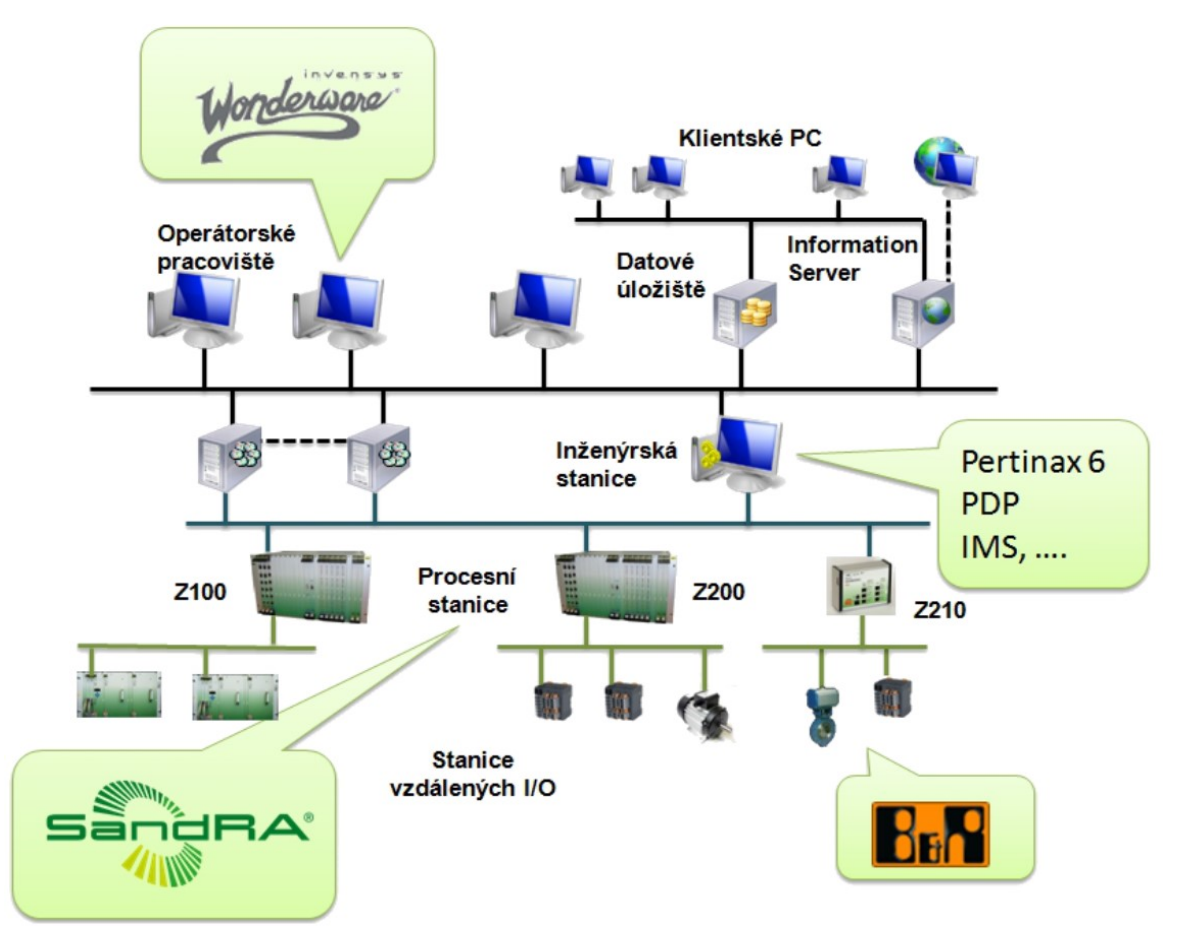

Obrázek 1. 1.5 Architektura řídícího systému SandRA [12]

 Celý systém je spravován inženýrskou stanicí vybavenou potřebnými nástroji (např. projektová databáze Pertinax PDP, Pertinax6) a nástrojem pro správu inteligentních snímačů IMS. [12]

#### 1.2.2.1.1 Řídící stanice SandRA řady Z210

Mezi výhody Z210 patří tři Ethernetové kanály o maximální přenosové rychlosti 100 Mbit/s a tři kanály sériových rozhraní pro připojení stanic vzdálených I/O řady X20. Pro zajištění dostatečného výkonu a pro zpracovávání instrukcí v operačním systému Linux používá řídící stanice SandRA řady Z210 procesor Freescale PowerQUICC II MPC8270 (855 MIPS@450MHz). Použití OS Linux je výhodné díky celosvětové podpoře bez potřeby koupě licencí.

 Pro případ výpadku komunikace s vyšším systémem obsahuje Z210 zálohový obvod reálného času RTC a 2 MB zálohové paměti SRAM. Dále obsahuje 128 MB paměti FLASH a 128 MB paměti SDRAM s podporou ECC. Pro doplnění paměti disponuje slotem pro SD kartu.

Galvanické oddělení komunikačních rozhraní od systému, možnost záložního napájení z redundantního zdroje a snadná instalace na DIN lištu zajišťují firmě ZAT konkurenceschopnost Z210.

Řídící stanice SandRA řady Z210 nachází uplatnění zejména:

- v lokálních stanicích, které jsou součástí velkého řídicího systému
- v topologicky rozsáhlých technologiích (např. plynovody)
- v telemetrických stanicích pro dálkové měření s přenosem naměřených dat
- v malých autonomních stanicích řádově do 100 I/O [11]

Existuje několik typů modulů SandRA Z210:

#### Modul pro řízení vzdálených I/O – UC0005A1

Tento modul je základní uživatelsky programovatelnou jednotkou z řady SandRA Z210. Technické vybavení UC0005A1 odpovídá popisu v předchozí kapitole 1.2.2.1.1. Připojení I/O je řešeno pomocí stanic vzdálených vstupů a výstupů řady X20.

#### Řídicí modul s integrovanými I/O – UC0009A1

Tento modul je doplněn o 32 digitálních vstupů (dále jen "DI") a 16 analogových vstupů (dále jen "AI"), 12 digitálních výstupů (dále jen "DO") a 2 analogové výstupy (dále jen " $AO$ ").

DI umožňují nastavit digitální filtraci na hranách signálů a režim asynchronního čítače.

AI disponují rozlišením 16 bitů a potlačením sériového střídavého rušení 50 Hz

DO spínají bezkontaktně a mají zajištěnou odolnost vůči zkratu pomocí integrované pojistky typu F.

AO disponují rozlišením 12 bitů.

Všechny I/O mají optickou signalizaci stavu na čelním panelu modulu, jsou galvanicky odděleny od systému a od sebe do vzájemných skupin. [11]

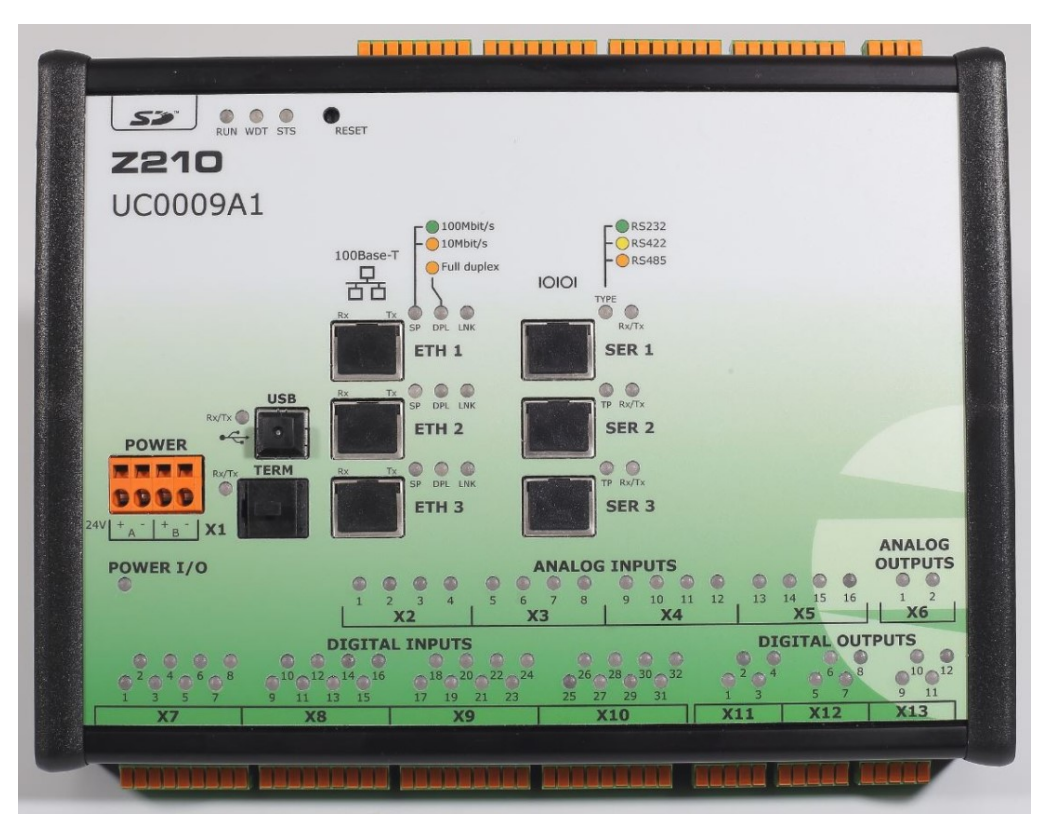

Obrázek 1. 1.6 SandRA Z210, UC0009A1 - řídicí modul s integrovanými I/O [11]

#### 1.2.2.2 Projektová databáze Pertinax

Projektová databáze Pertinax (také Projekční databáze Pertinax, dále "PD Pertinax" nebo "PDP") je základním a jediným správným nástrojem ve společnosti ZAT pro správu dat v celé šíři aplikací řídících systémů. Archivuje údaje o proměnných z procesních stanic PLC. Poskytuje úplnost, konzistenci a dostupnost dat systémům pro tvorbu algoritmů a vizualizaci (pomocí systémů HMI/SCADA).

Systém PDP je postaven na platformě MS SQL serveru a využívá dvouvrstvé architektury přístupu klient/server.

PD Pertinax seskupuje projektové nástroje pro realizaci zakázek spojených s vytvořením automatizačního systému.

Pro import, úpravu dat a správu PDP je použit projektový nástroj "Klient PDP". Je jediným nástrojem, kterému jsou povoleny činnosti směrem dovnitř PD Pertinax.

Ostatní nástroje mohou údaje z databáze pouze číst a porovnávat. Architekturu činností v PDP zobrazuje Obrázek 1.1.7.

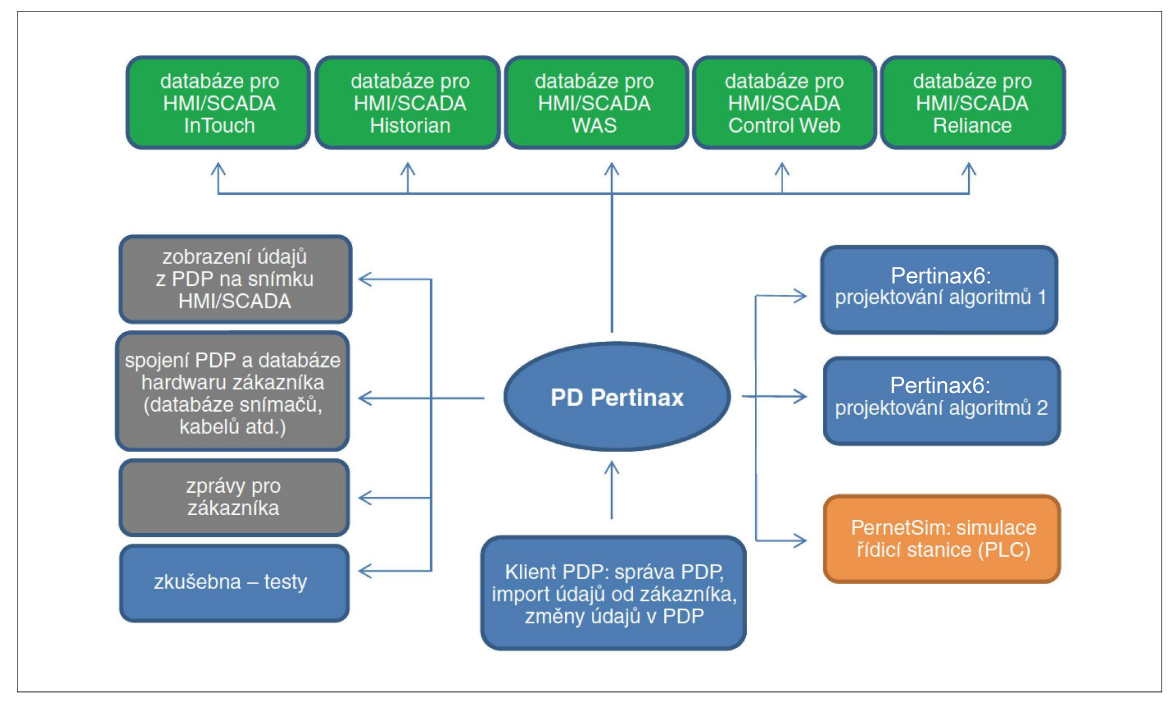

Obrázek 1. 1.7 Architektura činností nástrojů vůči PD Petrtinax [13]

Pro tvorbu řídicích algoritmů je použit nástroj "Petrinax6", který umožňuje při použití funkčních bloků práci několika projektantů najednou.

PD Pertinax umožňuje propojení s externími databázemi (např. s databází signálů zákazníka).

PD Pertinax umožňuje export dat do speciální databáze pro projektanty zodpovídající za operátorské rozhraní HMI/SCADA příslušného projektu.

Pro vizualizační systémy je umožněno propojení PDP se systémy HMI/SCADA. mezi které patří systém InTouch, Historian a WAS od společnosti Wonderware, Control Web od společnosti Moravské přístroje a Reliance od společnosti GEOVAP Pardubice. Data se z PDP na snímku HMI/SCADA zobrazí pomocí předdefinovaného dotazu do databáze SQL, tzv. pohledu. Pomocí takového pohledu lze zobrazit například cestu proměnné (včetně jejích vlastností) od vstupní svorky rozvodné skříně v provozu až do monitorovacího systému Reliance (včetně algoritmu řídicí stanice).

Data lze zobrazovat na snímcích HMI/SCADA přímo z PDP.

Velice užitečným nástrojem je "PernetSim", pomocí kterého lze zijstit funkčnost systému bez fyzického připojení řídicích stanic a to simulací komunikace řídicích stanic

PLC se stanicemi HMI. Do simulátoru PernetSim se nahrají data o proměnných z databáze SQL, a ten se spustí přímo v řídicí stanici PLC, pokud se jedná o jednoduchou architekturu řídicího systému. V případě rozsáhlé architektury se simulátor PernetSim spustí v PC, přičemž musí být všechny PLC odpojeny, viz Obrázek 1. 1.8. Nástroj simuluje chování reálného systému složeného z TLS vybraného provozu. Umožňuje například generování analogových hodnot různých tvarů, odpovídání na vybrané povely pomocí jednoduchých skriptů, nastavování hodnot proměnných včetně údajů o kvalitě, spínání tlačítek a senzorů. [13] [14]

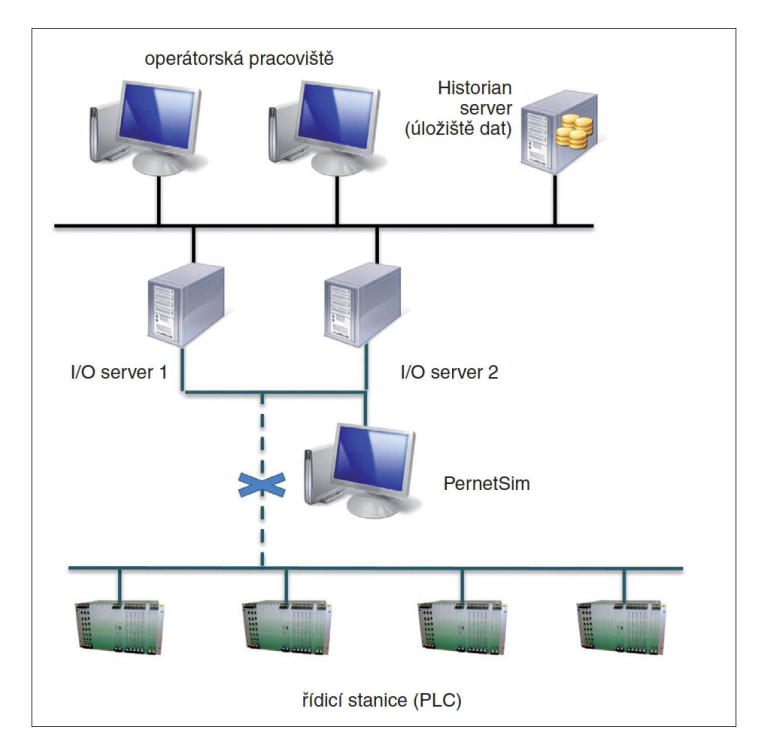

Obrázek 1. 1.8 Připojení PernetSim simulujícího PLC [13]

#### 1.2.2.3 Pertinax6

V současnosti je nejaktuálnější verzí Pertinaxu verze 6. Jedná se o jednotný systém pro programování řídicích stanic vyvinutý společností ZAT a.s., která jej využívá při realizaci svých zakázek. Kromě tvorby řídicího softwaru tento systém také umožňuje vzdálené připojení do řídicí stanice za účelem nahrávání a aktualizace řídicího softwaru a komplexní správu řídicích stanic.

Pro práci s programem je nutné vlastnit hardwarový klíč (USB, flash), který musí být zapojen do počítače před spuštěním programu. Hardwarový klíč obsahuje jméno uživatele a přístupový kód, který definuje, se kterými nástroji může uživatel pracovat.

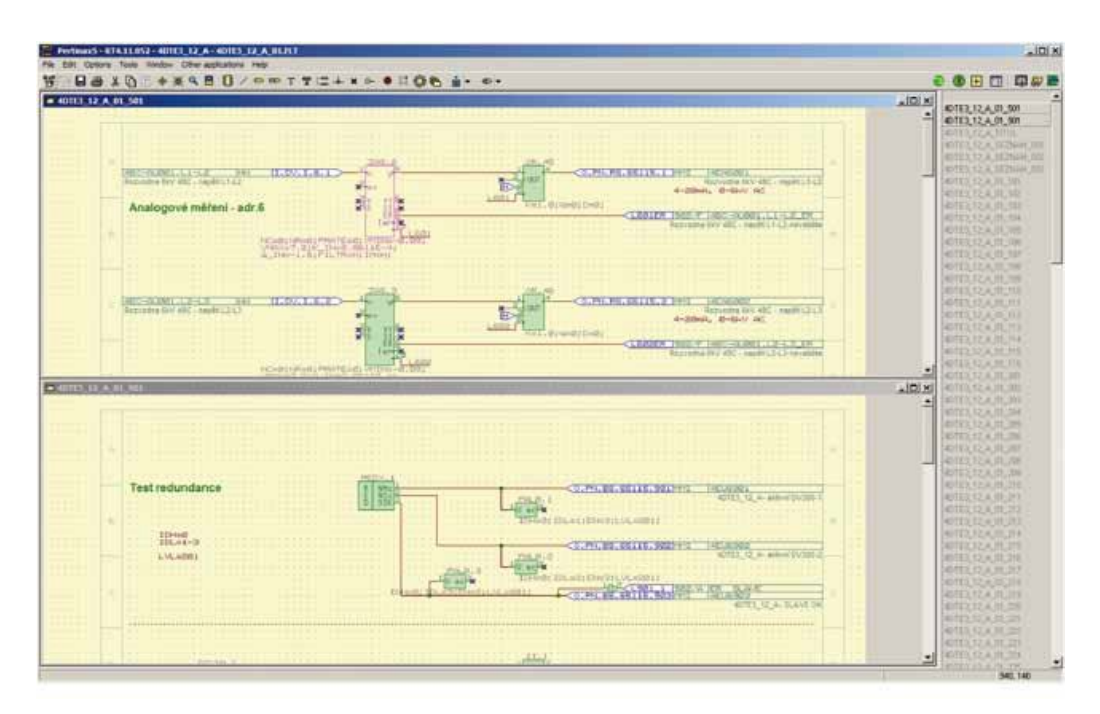

Obrázek 1. 1.9 Prostředí nástroje Petinax6 [18]

Nástroje:

Integrované prostředí Pertinax6 se skládá z množství nástrojů, z nichž mezi ty základní patří:

- projekční nástroj pro grafiku ZadCAD
- konfigurační nástroj Správce projektu
- nástroj pro komunikaci komunikační server KoS

#### ZadCAD

Projekční nástroj ZadCAD obsahuje tři pracovní režimy:

Editor je první režim, který umožňuje vytvořit potřebný řídicí program s příslušnou konfigurací pro danou stanici.

Simulátor umožňuje kontrolu funkce řídicího algoritmu bez nutnosti připojení stanice v offline režimu na PC.

Analyzátor je třetí režim, pomocí kterého je možné provádění činností se stanicí v online režimu (např. monitoring a změna aktuálního stavu stanic nebo vykreslování grafů a trendů vybraných signálů).

#### Správce projektu

Nejdůležitějším nástrojem programu pro práci s projekty je správce projektu. Pod projektem jsou ve stromové struktuře jedlotlivé stanice, z nichž každá obsahuje hardwarový i softwarový popis stanice včetně výkresů. Projekty jsou uloženy v projektovém souboru s příponou .ZPR nebo ve zkomprimovaném souboru s příponou .CAB.

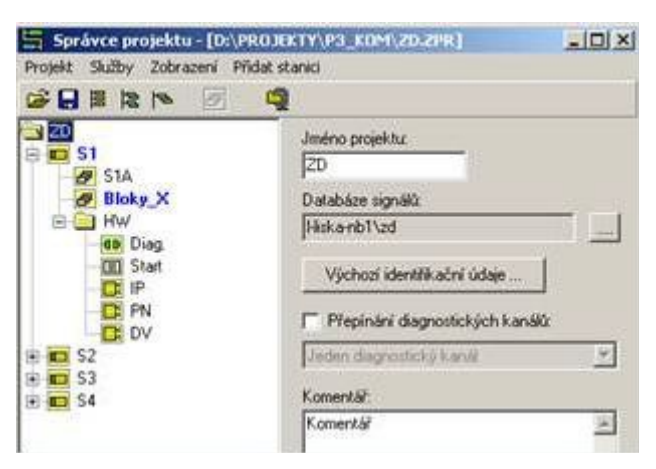

Obrázek 1. 1.10 Okno nástroje správce projektu [18]

Na obrázku je vidět příklad pojmenování projektu "ZD". Tento projekt zahrnuje čtyři stanice (S1 – S4), přičemž každá stanice obsahuje jednotlivé úlohy, ve kterých jsou umístěny výkresy.

#### Komunikační server KoS

Komunikační server KoS zajišťuje komunikaci systému procesní stanice s počítačem zajišťujícím servis. Je možné připojit se dvěma způsoby:

- místně lokální propojení pomocí USB portu či sériové linky
- vzdáleně síťové propojení pomocí protokolu Pernet (vlastní protokol na bázi TCP/IP vyvinutý společností ZAT a.s.)

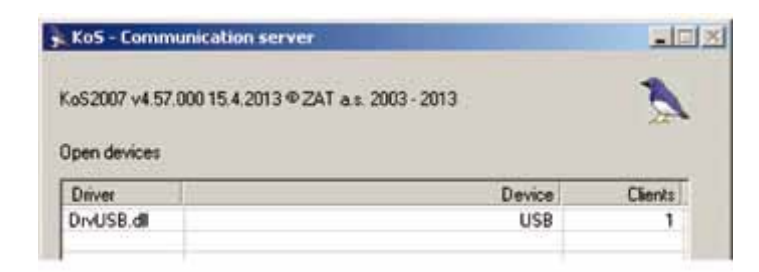

Obrázek 1. 1.11 Okno komunikačního serveru [18]

Mezi další nástroje programu Pertinax6 patří: Správa verzí nebo hardwarový konfigurátor.

#### Správa verzí

Stanicím se v rámci vývoje přiřazují různé verze firmware (což jsou softwarové moduly zajišťující funkčnost propojení hardwarových částí technologie s funkcemi uživatelského software ve stanici).

Nástroj Správa verzí programu Pertinax6 archivuje obsah neaktuálních verzí firmware.

#### Hardwarový konfigurátor

Hardwarový konfigurátor umožňuje definovat konkrétní hardwarovou sestavu složenou z tzv. van a desek (což jsou rozšiřovací I/O moduly pro PLC). Na základě definovaných vlastností hardwarové sestavy je poté projektant schopen snáze programovat žádané funkce aplikačního software.

|                                 | <b>空社 口 @-</b>           |                              |   |  |  |
|---------------------------------|--------------------------|------------------------------|---|--|--|
| EL EL Rack: RECOURC             | El Group settings        |                              |   |  |  |
| Slot 1: Empty alst              | All inputs disable       | O.                           |   |  |  |
| 14-Tag Std 2 880006E            | All inputs K value       | ٦                            |   |  |  |
| in-Tag Stot 3: 880007A          | All inputs Q value       | ö                            |   |  |  |
| <b>Der Stot 4, BB001BE</b>      | All results range        | 4+20mA                       | z |  |  |
| Test Stat 5: Empty ylot         | All inputs read period   | 200                          |   |  |  |
| iii las Stat 6 8800028          | <b>B</b> Inputs          |                              |   |  |  |
| #17 Stot 7: 8800038             | <b>B</b> Irout 1         | Irout 1 parameters.          |   |  |  |
| File Stat 8: 880007A            | <b>III Input 2</b>       | Irout 2 parameters.          |   |  |  |
| <b>E-43 Parameters</b>          | <b>III Irout 3</b>       | Irout 3 parameters.          |   |  |  |
| iii 43 Inputs                   | EB Input 4               | Irout 4 parameters.          |   |  |  |
| <b>HI-4D Outputs</b>            | EB Input 5               | Incut 5 parameters.          |   |  |  |
| H 43 Regulators                 | EB Irout 6               | Input 6 parameters.          |   |  |  |
| Tan Sick 9 8800098              | EB Input 7               | Input 7 parameters           |   |  |  |
| San Sict 10: 880011E            | <b>IRI Input R</b>       | Incut & parameters           |   |  |  |
| Tall Sky 11: \$80012E           | EB Input 9               | Irput 3 parameters           |   |  |  |
| (a) Tax Site 12: \$800176       | III Irout 10             | Ircut 10 persmeters.         |   |  |  |
| <b>Der Stot 13: BBOOTEE</b>     | EB Input 11              | <b>Irout 11 peraneters</b> . |   |  |  |
| 10 Tag Stot 14: EB0020A         | Bill Input 12            | Irout 12 parameters.         |   |  |  |
| iii Tag Slot 15: 8800248        | EE Input 13              | Irout 13 personaters.        |   |  |  |
| # Tag Std 18: \$900158          | EB Input 14              | Irout 14 parameters.         |   |  |  |
| in-Tag Stot 17: 880028E         | EE Input 15              | Irout 15 parameters.         |   |  |  |
| # Tax Stat 18: ES0010A          | EE frout 16              | Irout 16 personates.         |   |  |  |
| th Tag Stat 19: \$800000        |                          |                              |   |  |  |
| <b>Dall</b> Slot 20: Empty doll |                          |                              |   |  |  |
| in 18 Std 21: 00000P            | <b>All inputs sanger</b> |                              |   |  |  |
|                                 | All inputs range.        |                              |   |  |  |
|                                 |                          |                              |   |  |  |

Obrázek 1. 1.12 Okno hardwarového konfigurátoru pro definování hardware jako podklad pro tvorbu žádaného aplikačního software [18]

Výhody programu Pertinax6:

#### Podpora projektové databáze

Mezi nejdůležitější vlastnosti patří podpora projektové databáze, na jejíchž základě může program Pertinax6 pracovat s databází (konkrétně PD Pertinax), integrovat uložené signály do řídících algoritmů. To vede k usnadnění a zpřehlednění práce se signály a k možnosti propojení s dalšími systémy (například se systémem Reliance pro tvorbu vizualizačních oken).

| Festuado                                                                                                    |                               |                                    |                |                                                                  |                                 |                                    |                |                                            |                   | 百日区                                                                |
|----------------------------------------------------------------------------------------------------|-------------------------------|------------------------------------|----------------|------------------------------------------------------------------|---------------------------------|------------------------------------|----------------|--------------------------------------------|-------------------|--------------------------------------------------------------------|
| Superints) Lesly Save Schay (Super Schools Sav Player School Stock Court Company                                                                                                    |                               |                                    |                |                                                                  |                                 |                                    |                |                                            |                   |                                                                    |
| <b>P. L. G. L. S. L. S. M. B. D.</b>                                                                                                    |                               |                                    |                |                                                                  |                                 |                                    |                |                                            |                   |                                                                    |
| 1.1<br><b>Breat official</b>                                                                                                    | Welterstein angesäller        | <b>Bacricharge</b>                 |                |                                                                  |                                 |                                    |                |                                            | $+10$             | # sc<br><b><i><u><u>Saffronte</u> promisent</u></i></b>            |
| 30.00.00 28 (ds.)                                                                                                    | Taglian                       | Tadiana                            | <b>FEDERA</b>  | TagCoverer                                                       | <b><i><u>Domainland</u></i></b> | <b>Shaker</b>                      | <b>Channel</b> | CaustaDT                                   | <b>DisclaimOT</b> | <b>Leveland, Balleda</b>                                           |
| or Children Library                                                                                                    | <b>Zavate</b>                 | IN 141, 8 300 EDM                  | LIC 120        | DOMESTICH PROCURRIES                                             | 8,7834                          | ECODIDAR, ATE                      | NOW!           | 11:1.3012 10:06                            |                   | <b>ED Chakkeds</b>                                                 |
| <b>Q</b> via                                                                                                    | <b><i><u>Livenite</u></i></b> | US 216-1-300 FB                    | LIK SI         | DOMINECTORIDE FRECUENCA CON.                                     | PH.E.101.0459                   | CC0010A1 A119                      | ws             | 11.1.2012:10:40                            |                   | <b>Justicity</b> program<br>M.DE.2010.0                            |
| <b>23 2444</b>                                                                                                    | <b>Cocere</b>                 | U6, EHS, 8-306FB                   | USC 126        | DOMECTOR DE FREDUCINOA CON                                       | <b>B. TOMA KOM</b>              | SCOORGIAT_ATE                      | HOD            | 11.1.301210.00                             |                   | $\overline{a}$<br>kOH                                              |
| E Idea                                                                                                    | <b>Electeral</b>              | UG EHG \$-309 COM                  | <b>LECTRE</b>  | <b>PRESION PEDICA VAP ADMIS DES.</b>                             | 8,2538                          | EC0016A1_A19                       | MOE!           | 15.1,2012 10:46                            |                   | <b>POTENTA ELECTRICA REA</b><br>kimente                            |
| Avbay 3                                                                                                    | <b>Discorte</b>               | 01000 8, 013, 00                   | <b>USC ME</b>  | PRESION PEEKS WAP AEAK DESD.                                     | PUB 101 5457                    | 00001041,415                       | w              | 11.1.2012 10:40                            |                   | <b>WEIGHT</b><br>Entertain                                         |
| Anbuly Ma                                                                                                    | <b>Execute</b>                | ULD (1.0016)                       | LDC ME         | FRESION PEDICA HAP ADM ODSD.                                     | 8,2547                          | DC0010A1_A19                       | HOS:           | 111, 2012 10:46                            |                   | Analyz<br><b>Foat</b>                                              |
| <b>B Analisi</b>                                                                                                    | <b>Incore</b>                 | IA, EHI, B 210 COM                 |                | TREND DE PRESIDIE KIN ADMISIO.                                   | 1,252                           | DCRO1BAY_ATS                       | HOD            | TET.2012 10:46                             |                   | <b>HERLI</b>                                                       |
| <b>Li</b> Index                                                                                                    | <b>Course</b>                 | US ENT. 9-211-COM                  | <b>LIC EM</b>  | FRUEBA DOL MVEL DE REVOL MA                                      | 4,236                           | CC0010A1_A19                       | <b>HOEL</b>    | FET.30121046                               |                   | <b>Hardton</b>                                                     |
| <b>Si</b> Tapane'                                                                                                    | <b>County</b>                 | 06, EHL 5-71149                    | 180,030        | FRUESA DEL NIVEL DE REVOLIAN.                                    | 8,730                           | DORMAN, AVE                        | HOD:           | 11.1.2012 10:46                            |                   | <b>Jedischlos</b>                                                  |
|                                                                                                    | <b>County</b>                 | UR EAS \$-311-FB                   | LSC E30        | FRUEBA DOL NAVEL DE REVOL MA.                                    | PU E 101.1445                   | DC001GA1, A19                      | w              | T1.1.3012 10:40                            |                   | 11.00019.44<br><b>CONTRACTOR</b>                                   |
| <b>Si</b> Taker<br>Bi Datum                                                                                                    | <b>Counte</b>                 | UK, EHIL 3-712 COM                 | LGC AND        | <b>BLA UPERACION EN REG. A NAKO</b>                              | 8,2236                          | DCTROSSIVE, AFT B                  | ROB            | TE1.2012 10:46                             |                   | ALL MOST STAR                                                      |
| <b>CLYMON</b>                                                                                                    | <b>Donald</b>                 | U6 EHL & DLHV                      | List will      | <b><i>ELLA DESTINCION EN HEZ: A MANGE</i></b>                    | 1250                            | CCODINAT ATS                       | HOD            | 11.1.3012.10.46                            |                   | <b>Atolecky</b>                                                    |
|                                                                                                    | Electric                      | INJ.EHILJERUPB                     | <b>LDC-400</b> | <b>GLA DISPACION EN REG. A MARCO</b>                             | <b>PER 191 3405</b>             | EC001041, AT 8                     | w              | 11:1,2012 30:46                            |                   | Telft, Adr<br>16,542,3810                                          |
| <b>EL CONTRAL ALE</b>                                                                                                    | <b>Country</b>                | US EMS 6-213 COM                   | 1.60.298       | REGIMEN AARTE DE VALVAILLE                                       | 8,2206                          | CCIDERIAN ATE                      | HOE            | 11.1.2012 10:66                            |                   | Exhanice                                                           |
| <b>U Cal Kanak</b> y                                                                                                    | Discorte                      | U4. EHG. B-213-FB                  | 100.298        | REGIMEN DE AJUSTE DE VALVIRE                                     | <b><i>DUE 101 SAC</i></b>       | DOMMAR AVE                         | w              | 15.1,2012.50.46                            |                   | 412044<br><b>Footak ET</b>                                         |
| 图响                                                                                                    | <b>Country</b>                | <b>IN EHL 6-213 FB</b>             | LDC 290        | <b>FESIMEN DE AJUSTE DE VALV PE</b>                              | 9.2241                          | COMMISSION                         | HOL            | 11:1.2012 10:46                            |                   | PE PROC ST CAR THE ABBESTS                                         |
| <b>ing</b>                                                                                                    | Suzane                        | UK.DHI, 6-314 COM                  | <b>LGC 060</b> | RESULATION SECURE/MILL DE IRT.                                   | 8,7439                          | CONTINU <sub>ATS</sub>             | <b>HCID</b>    | FR Y. 2012 10:40                           |                   | PERFORM ST AND AGR 1                                               |
| OB:                                                                                                    | <b>Closelle</b>               | 26, EHS & DIAFB                    | 1.007.008      | RESULACIÓN SECUNDARIA DE PO                                      | PAR NY SAU                      | CCOONING AT 8                      | m              | 11.1.2012 30.46                            |                   |                                                                    |
| RAI                                                                                                    | <b>County</b>                 | UCLEAR, \$121470.                  | LIC OIL        | RESILVERIN SECUNDIARE DE PO:                                     | 8,288                           | CC0010A1_A18                       | <b>HOD</b>     | 11.1.3012.3046                             |                   |                                                                    |
| mat                                                                                                    | <b>Ciscola</b>                | U6, EH1, 9:315 CSH                 | 1.02.220       | <b><i>BLA DPERADOM</i></b>                                       | 8,2054                          | DOMINAR AVE                        | <b>HOD</b>     | 11:1.3012.10.40                            |                   | <b>Bare</b><br>Practic<br><b>Tributi</b>                           |
| 置价                                                                                                    | <b>Electric</b>               | 06, DO. 3-31548                    | <b>LBC 226</b> | <b>GUI DPERADEN</b>                                              | 9,2342                          | CCRO/GAY, A12                      | MOD            | TEX 2012/10:46                             |                   | <b>ROODERM IM</b><br><b><i>PLR.182.11</i></b><br><b>ICOUNT AVE</b> |
| II CI Theny                                                                                                    | <b>Close by</b>               | UK EHL 6-315 FB                    | LOC 226        | <b>GLA DIVINACION</b>                                            | PA B TOT SHOP                   | CODITION AT 8                      | w              | TE 1.2012 10:40                            |                   | M.N.R. AD<br><b>CORNAL ALE</b>                                     |
| <b>C</b> consider asswers                                                                                                    | County                        | JALENE B-030 COM                   | <b>LICTH</b>   | COHANDO REFRESENTAR REVOL                                        | 8,730                           | CC0010A1_A10                       | <b>HOD</b>     | 111, 2012 10:46                            |                   |                                                                    |
| CONINAL ALBAM                                                                                                    | <b>County</b>                 | DE EMIL MERCHE                     | tigo           | ACCIDING CHARGE AWARD STALLMAN                                   | 8,2802                          | DOM/UNITS                          | HOL            | TT.1.3012 30 66                            |                   |                                                                    |
| COMINAL ALBRAY                                                                                                    | <b>Slought</b>                | UG EHE MEADS.                      | <b>GOD</b>     | ACCION CIERRE RÁPEO ICALISERA)                                   | PULL 101, 0002                  | CODYNA! AT 8                       | w              | 11.1.3012.10.46                            |                   | <b>Jimm Steach</b>                                                 |
| CONSOMAL ALB-PRES                                                                                                    | <b>Closenie</b>               | US EHL HIASTA                      | too            | ACCIÓN CIERRE FAREO EXLEERA                                      | 31112                           | DOMINAT, ATE                       | <b>Hul</b>     | 111,3012.10.46                             |                   |                                                                    |
| DISBUSINE ALBRE                                                                                                    | <b>divalog</b>                | UK EHIL (220)                      |                | TIMER-COURMIT A 10                                               | W.IZRI                          | CCOOTING AT 8                      | HIE            | 11.1.2012 10:40                            |                   | <b>D</b> Zwee                                                      |
| <b>C</b> reside                                                                                                    |                               | IRLEHLJ220                         |                | TIMER CORRAN, 4:10                                               | PEW 127, 0008                   | CC001641,A18                       | w              | 11:1,3012 10:40                            |                   | 9.8.19.11                                                          |
| II. CJ HAWA                                                                                                    | Analist                       |                                    |                | SET POINT                                                        | W.7224                          | DCROSSING, ATS                     | HOD            | 11.1.2012 10:40                            |                   |                                                                    |
| E commu AII                                                                                                    | <b>Analisis</b>               | U6_EHS_J234                        |                | <b>TIMER DIT</b>                                                 | W.1228                          | DC0016A1_A73                       | HOD            | 11 1,3012 10:00                            |                   | 00003MLA0145<br>Septes                                             |
|                                                                                                    | <b>Jesko</b>                  | VA, EHIL/206                       |                | TIMER 052                                                        | W./239                          |                                    | MOS            | 11.1.301210 AL                             |                   | huidain<br>heal                                                    |
|                                                                                                    | <b>Avalog</b>                 | 106, EHS , (220)                   |                |                                                                  | WUM.                            | <b>CORNIGHT AT R</b>               | <b>Mark</b>    |                                            |                   | Per Middle                                                         |
|                                                                                                    | <b>Broad</b>                  | UK, EHS , ARYS                     | UM.            | FOTENCA DJ ICTRICA REAL - SEN.                                   | <b>R.R.A2</b>                   | DORFINAT, AT 8                     | HOE            | TE 1.2012/30 46                            |                   | Nedule                                                             |
|                                                                                                    | <b>SHANA</b>                  | U6 EHL/HTH                         | 1.0M           | FOTENCIA ELECTRICA REAL - SEN .                                  |                                 | DCODYDAY #15                       |                | 11.1.201210.00                             |                   | this of the con-<br><b>Industry</b>                                |
|                                                                                                    | <b>Brought</b>                | UK, EHL, AVEVE                     | LOW<br>1,044   | FOTENCIA ELECTRICA PIERL - 1831.                                 | PUR. 121, 101.1<br>8,7808       | DC0019A1_AFFB                      | w<br>PLAT      | TE 1, 2012 10 Mi                           |                   | Total .<br>--                                                      |
|                                                                                                    | <b><i><u>Grouph</u></i></b>   | US ENG, JUNE                       | 104            | FOTENCIA-ELECTRICA-REAL - SEN.<br>FOTENCIA ELECTRICA REAL - SEN. |                                 | CC0010A1, 415<br><b>CORREAL AV</b> |                | 11.1.3212.10 Mi.<br><b>1911-2012-00-AL</b> |                   |                                                                    |
|                                                                                                    | <b>Service</b>                | <b>INCOME ANNIES</b>               |                |                                                                  | <b>PERSONAL</b>                 |                                    | <b>Wat</b>     | 10.1.2012.10 MI                            |                   | Subbindery<br>13                                                   |
|                                                                                                    | <b>Available</b>              | UE EHE JISYE 40                    | LD4            | POTENCH ELECTRICA REAL - SEN. W. PLOTE 4D                        |                                 | CCODIDAT_ATE                       |                |                                            |                   | <b>Julianus</b><br><b>False</b>                                    |
|                                                                                                    | <b><i><u>Angles</u></i></b>   | US ENG JITHOE                      | LD4            | FOTENCH ELECTRICA REAL - ERR                                     | PALR 143 0005                   | DEBOTOAT AFE                       | vs             | 11.1.2012 10:46                            |                   | <b>Bade</b>                                                        |
|                                                                                                    | <b>Analist</b>                | 18. EHI, JUNIOR                    | 1.04           | FOTENCIA ELECTRICA REAL-ERR.                                     | 10 Fiat                         | ECONOMICATE                        | <b>NUT</b>     | 11:1,3012.10.65                            |                   | Ford Box                                                           |
|                                                                                                    | <b>Tionate</b>                | IS DR JVINH                        |                | LONARD 2001 FOTOGRADUZTRICA ROAL-RALLA 1990 B ROAD               |                                 | CC0010AV, A19                      | w              | 111,201210.46                              |                   | sanc                                                               |
|                                                                                                    |                               |                                    |                |                                                                  |                                 |                                    |                |                                            |                   | 14.1.2.8.1.8.9%<br>--                                              |
|                                                                                                    | Fest on on Last               |                                    |                | Vykét parturní dů de 120 z 2131 : Sefasere de Taptiana (C)       |                                 |                                    |                |                                            |                   |                                                                    |
|                                                                                                    | <b>Summer clients</b>         |                                    |                |                                                                  |                                 |                                    |                |                                            | 830               |                                                                    |
|                                                                                                    |                               |                                    |                |                                                                  |                                 |                                    |                |                                            |                   |                                                                    |
|                                                                                                    | D-bibutu                      | <b>T.Ribmeedra II L.D.Hitemale</b> |                |                                                                  |                                 |                                    |                |                                            |                   | a                                                                  |
|                                                                                                    | <b>MADE:</b>                  | <b>Page</b>                        |                |                                                                  |                                 |                                    |                |                                            |                   | <b>Past</b>                                                        |
|                                                                                                    |                               |                                    |                |                                                                  |                                 |                                    |                |                                            |                   |                                                                    |
|                                                                                                    |                               |                                    |                |                                                                  |                                 |                                    |                |                                            |                   | [ mile.]<br><b>Brit</b><br>Figs.<br>1 Image                        |
|                                                                                                    |                               |                                    |                |                                                                  |                                 |                                    |                |                                            |                   |                                                                    |
| ing Street robbes was in the experti-                                                                                                    |                               |                                    |                |                                                                  |                                 |                                    |                |                                            |                   | <b>Jones</b>                                                       |
| Server LCDSA Seatson ES2N, PAIN Vero debitor LCP Secured doubles TRI December (2010), DEC OR 2015 West program LCAA Securitizations and 2012 20-and statement control to Conduct Will be Conduct Will be constituted by Conduc |                               |                                    |                |                                                                  |                                 |                                    |                |                                            |                   |                                                                    |

Obrázek 1. 1.13 Okno programu Pertinax6 pro práci se signály uloženými v projektové databázi (PD Pertinax) [18]

#### Efektivní tvorba aplikačního SW

Řídicí algoritmy se sestavují za použití funkčních bloků v režimu Editor. Každý funkční blok má své předdefinované vlastnosti, které si může programátor editací přizpůsobit dle svých potřeb. Propojováním těchto bloků jednoduše vytváříme potřebné uživatelské funkce, čím získáváme grafickou přehlednost viz první obr.

V případě často se opakujících částí algoritmů si z nich programátor může nadefinovat a dále používat tzv. "makrobloky".

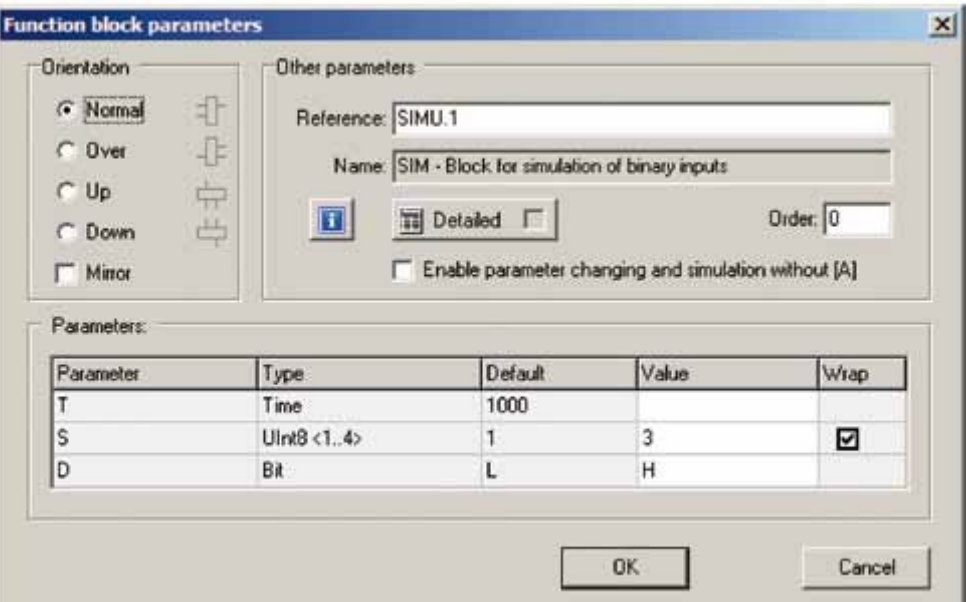

Obrázek 1. 1.14 Okno pro editaci funkčních bloků [18]

#### 1.2.3 Integrační server

InS spravují a archivují diagnostické informace z několika kontrolovaných oblastí, přičemž tato data musí být umístěna decentralizovaně, což znamená, že musí být uložena na InS ve dvou geograficky oddělených lokalitách a zároveň tyto diagnostické informace musí být na všech InS konzistentní. Tyto InS jsou umístěny v jednotlivých OŘ SŽDC v Plzni, Hradci Králové a Ústí nad Labem. České Budějovice měly dříve také své oblastní ředitelství, tudíž jsou InS i tam, ale organizačně patří pod OŘ Plzeň. Diagnostické informace z tranzitních železničních koridorů jsou posílány duplicitně na centrální dispečerské pracoviště CDP Praha, které je ve správě společnosti Intesys BRNO.

InS využívá dvouvrstvou architekturu přístupu klient-server, což znamená, že klient neboli aplikace běžící na zařízení koncového uživatele předává uživatelovy požadavky serveru, který na základě požadavků zpracuje archivované informace a ty pošle zpět klientovy, který je prezentuje na obrazovce uživatelovi. Stručně řečeno server zpracovává požadavky, které klient prezentuje uživatelovi.

InS zahrnují projekční databázi Pertinax, jsou postaveny na SQL databázi a spravují data projektům Reliance.

[9] [12] [15]

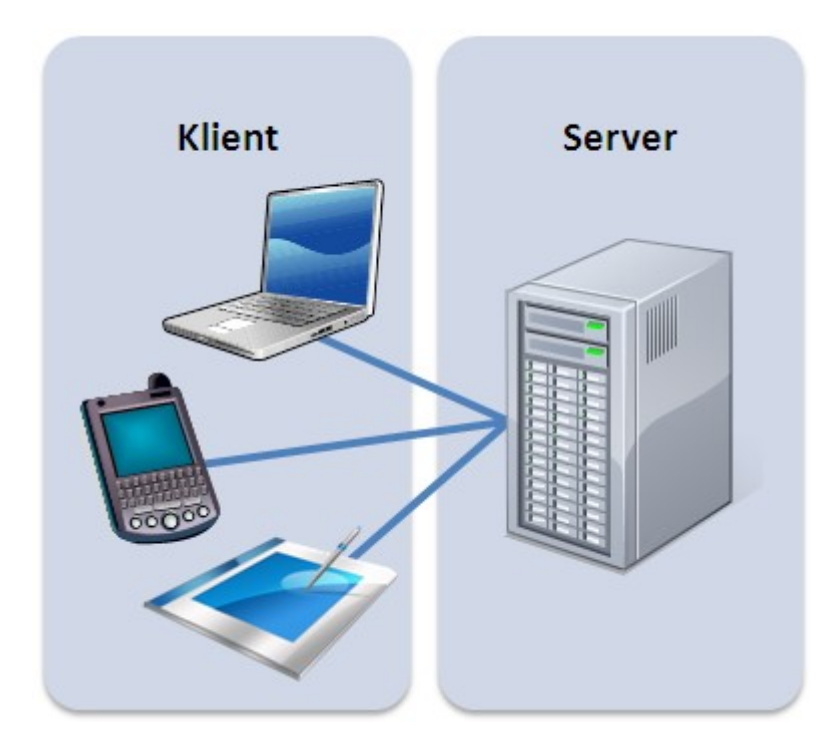

Obrázek 1. 1.15 Architektura klient-server využívána InS [5]

#### 1.2.3.1 Reliance

Reliance je profesionální SCADA/HMI systém od české společnosti GEOVAP se sídlem v Pardubicích. Reliance se soustředí na řízení, monitorování a automatizaci technologických procesů. Pomocí řídících systémů v těsné blízkosti technologických celků získává data, která ukládá na serverech v bezpečné vzdálenosti. Tyto data zpracovává a vizualizuje v podobě grafů, tabulek, čísel, animací na klientských pracovištích prostřednictvím dotykového panelu, počítače, tabletu nebo chytrého telefonu. Uživatel dle svého oprávnění může technologický proces nastavovat a řídit.

Díky vývoji na základě zkušeností s budováním rozsáhlých aplikací patří systém SCADA/HMI Reliance mezi spolehlivé, robustní a bezpečné systémy, které jsou vhodné nejen na malé aplikace (např. vizualizace a řízení systému zavlažování, inteligentních budov a nejrůznějších výrobních linek), ale i na velmi rozsáhlé aplikace např. uhelné a vodní elektrárny, sladovny a pivovary, dispečinky pro řízení vytápění celých měst, dopravní zabezpečovací systémy v rámci krajů.

### Struktura systému Reliance:

## 1.2.3.1.1 Vývojové prostředí Reliance 4 Design

Pomocí vývojového prostředí Reliance 4 Design se vytváří a upravují vizualizační aplikace. Existují dvě verze: Desktop a Enterprise.

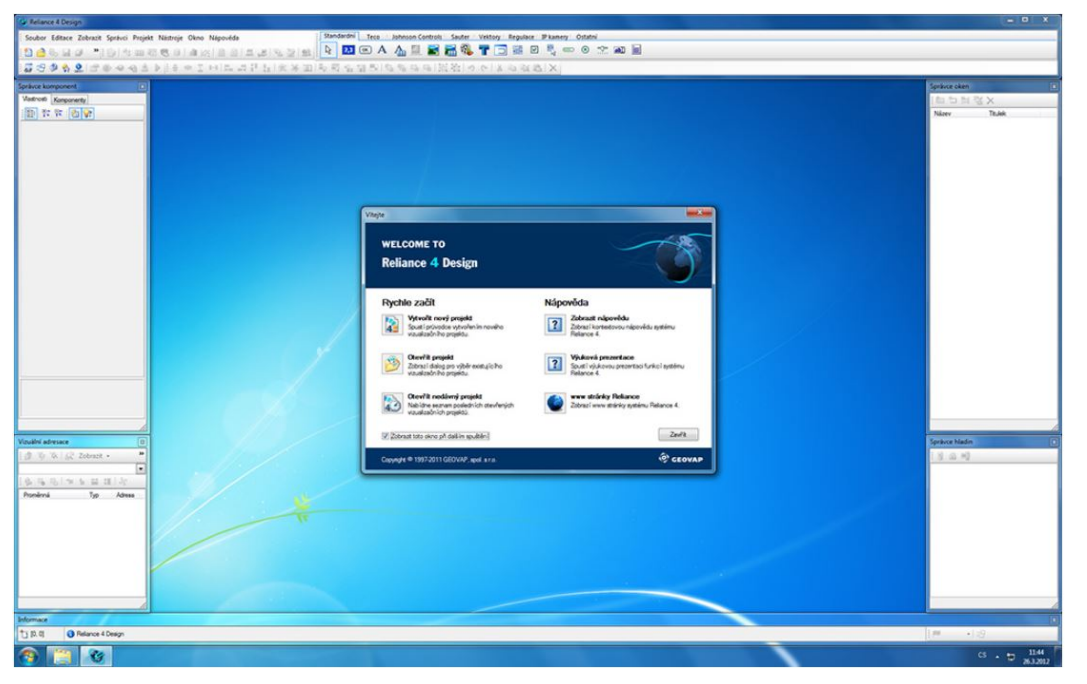

Obrázek 1. 1.16 Vývojové prostředí Reliance 4 Design - úvodní obrazovka programu [17]

#### 1.2.3.1.1.1 Reliance 4 Design Desktop

Verze Desktop umožňuje vytvořit lokální aplikaci pro jeden dispečerský počítač, ke kterému je připojeno libovolné množství stanic. Stanici představuje průmyslový počítač PLC, telemetrické stanice pro dálkové měření a přenos naměřených informací nebo jiné elektrické vstupně výstupní zařízení.

#### 1.2.3.1.1.2 Reliance 4 Design Enterprise

Na verzi Enterprise jdou udělat síťové aplikace s libovolným množstvím vzájemně propojených nahlížejících pracovišť či dispečerských počítačů. Vytvořené aplikace také podporují předávání informací tenkým klientům.

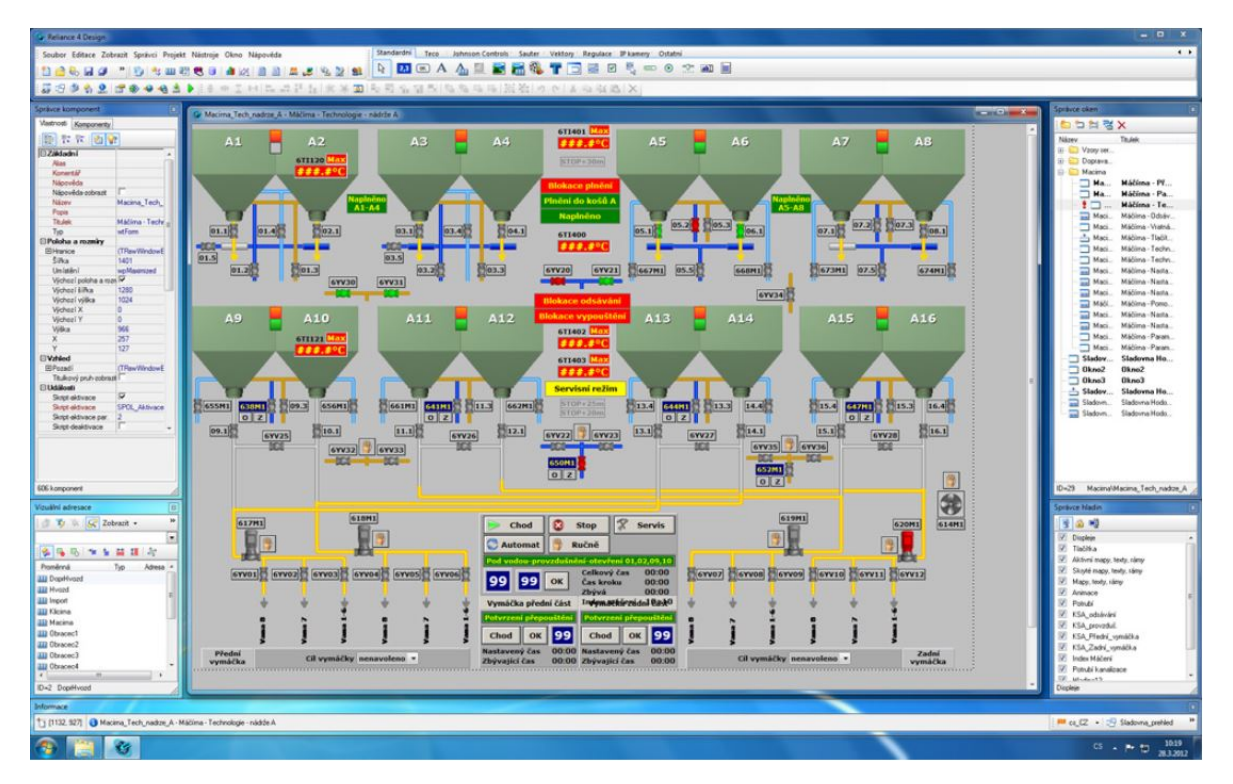

Obrázek 1. 1.17 Vývojové prostředí Reliance 4 Design - příklad: technologie máčírny [17]

#### 1.2.3.1.2 Runtime moduly systému Reliance 4

Pomocí Runtime modulů běží vizualizační aplikace na klientských stanicích (dispečerský počítač, tablety…) Umožňují ovládání nebo jen nahlížení do vizualizovaného projektu technologického procesu. Rozlišujeme moduly pro archivační správu dat a moduly pro vizualizaci a pro ovládání procesů.

Na všech modulech lze přepínat za běhu jazyk aplikace.

#### 1.2.3.1.2.1 Reliance 4 View

Pomocí programu Reliance 4 View se na vizualizačních obrazovkách zobrazují aktuální i historická data, grafy, výstupní sestavy dat, historické i aktuální alarmy spolu s jejich kvitací (potvrzením). Umožňuje diagnostiku běžící aplikace pomocí detekce příčin poruch.

Tento modul slouží pouze k nahlížení bez možnosti zásahu do technologického procesu.

#### 1.2.3.1.2.2 Reliance 4 Control

Kromě funkcí modulu Reliance 4 View umožňuje programový modul Reliance 4 Control zásahy do vizualizovaného technologického procesu. Zásahy do procesu lze omezit přístupovými právy pracovníků.

Instaluje se do ovládacích pracovišť a řídících center.

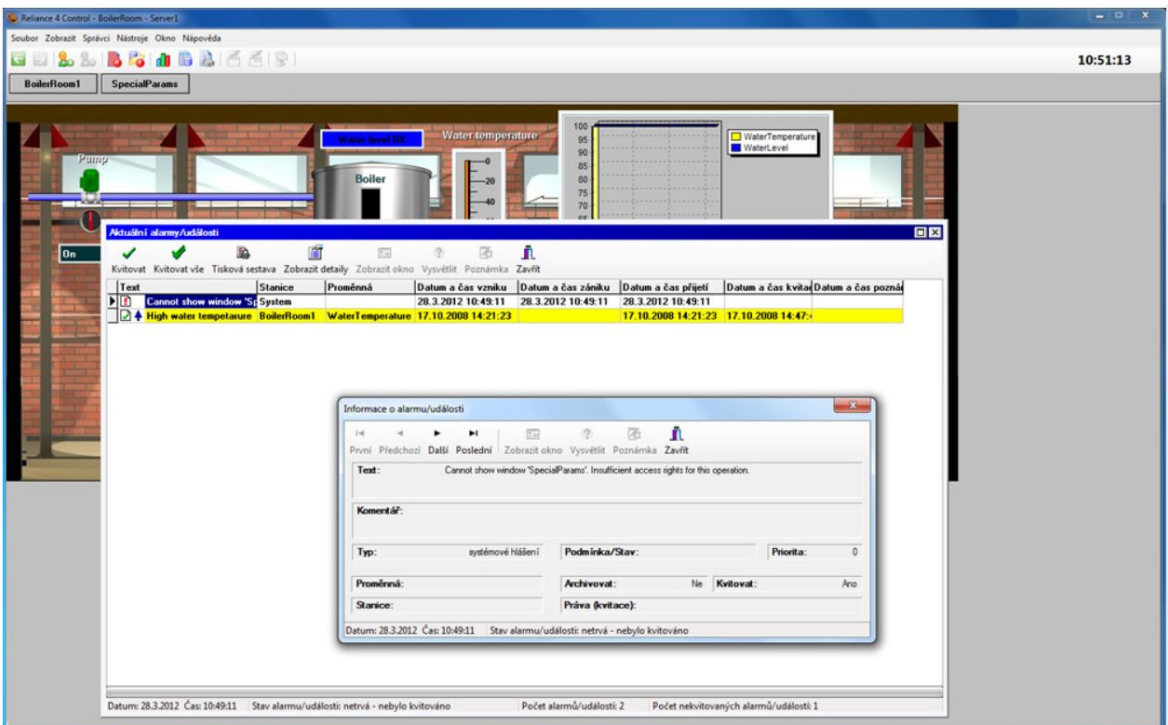

Obrázek 1. 1.18 Reliance 4 Control - události: aktuální alarmy [17]

#### 1.2.3.1.2.3 Reliance 4 Server

Program Reliance 4 Server poskytuje data klientům, kteří je zpracovávají do vizualizační podoby. Samotný neumožňuje zobrazování informací na obrazovkách. Má funkci archivace dat, která zpracovává na základě povelů od klientů, kterým je poskytuje (např. v podobě alarmů). Běží na pozadí jako služba Windows. Používá se v kombinaci s datovými koncentrátory a servery, které jsou řešeny formou webového serveru. Pracoviště, na kterých jsou servery umístěny, nepotřebují obsluhu.

#### 1.2.3.1.2.4 Reliance 4 Control Server

Program Reliance 4 Control Server obsahuje vlastnosti Reliance 4 Control a Reliance 4 Server, proto je vhodný pro dispečerská pracoviště. Pro svůj chod potřebuje dostatečně výkonný dispečerský počítač. Podporuje tenké klienty, pro které je doporučeno doplnit pracoviště o speciální servery poskytující jim dostatečný výpočetní výkon.

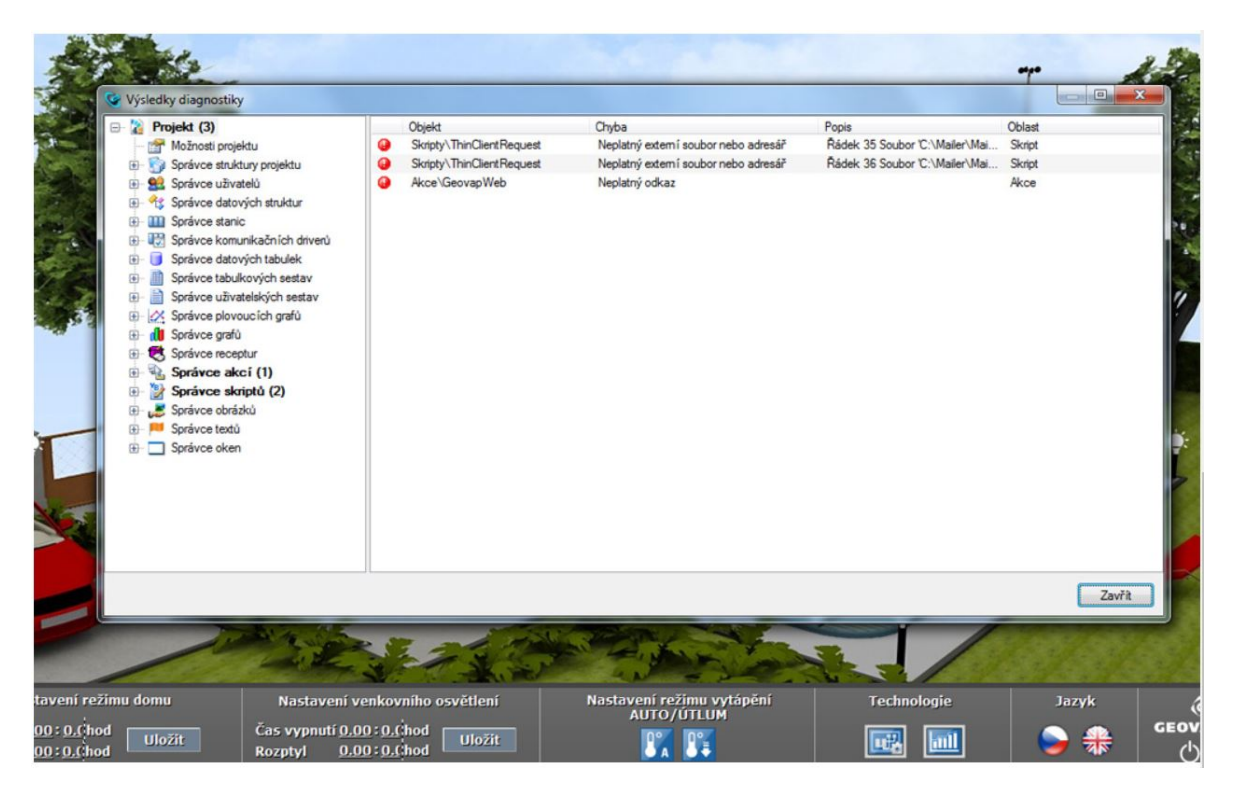

Obrázek 1. 1.19 Výsledky diagnostiky ve vizualizačním nástroji Reliance 4 Design [17]

#### 1.2.3.1.3 Reliance 4 Combi Package

Za každý z předchozích programů (Runtime moduly systému Reliance 4, vývojové prostředí Reliance 4 Design) musí uživatel (zákazník společnosti Geovap) za jejich používání platit licenční poplatky. Proto existují Reliance 4 Combi Package, což jsou cenově výhodné balíčky s licencemi pro více modulů v takové kombinaci, aby byla výhodná pro uživatele s různými potřebami. Součástí balíčků nejsou licence pro komunikační drivery.

Pro náročné uživatele umožňuje Reliance 4 Combi Package provádět úpravy vizualizace ve vývojovém prostředí na vzdálené ploše pomocí připojení se ke vzdálené ploše. Pro jednorázové aplikace umožňuje použít jeden licenční klíč jak pro vývojový, tak pro vizualizační software. Tento hardwarový licenční klíč zůstává fyzicky zapojen v počítači koncového uživatele. To přináší výhodu vývojářům, kteří nemají vývojovou licenci Reliance. Mohou tak jednorázově vytvořit vizualizační software pro zařízení na kterém nechají licenci, prostřednictvím které mohly vizualizační software vyvíjet.

#### 1.2.3.1.3.1 Reliance 4 Combi Package Desktop

Balíček Reliance 4 Combi Package Desktop zahrnuje licence k programům Reliance 4 Design Desktop, Reliance 4 Control a Reliance 4 View. Tento balíček umožňuje tvorbu lokálních aplikací pro jeden dispečerský počítač, ke kterému je připojeno libovolné množství stanic.

#### 1.2.3.1.3.2 Reliance 4 Combi Package Enterprise

Balíček Reliance 4 Combi Package Enterprise zahrnuje licence k programům Reliance 4 Design Enterprise, Reliance 4 Control, Reliance 4 View, Reliance 4 Server a Reliance 4 Control Server. Tento balíček umožňuje lokální tvorbu síťové vizualizace. Licence se vztahuje také na jednoho tenkého klienta.

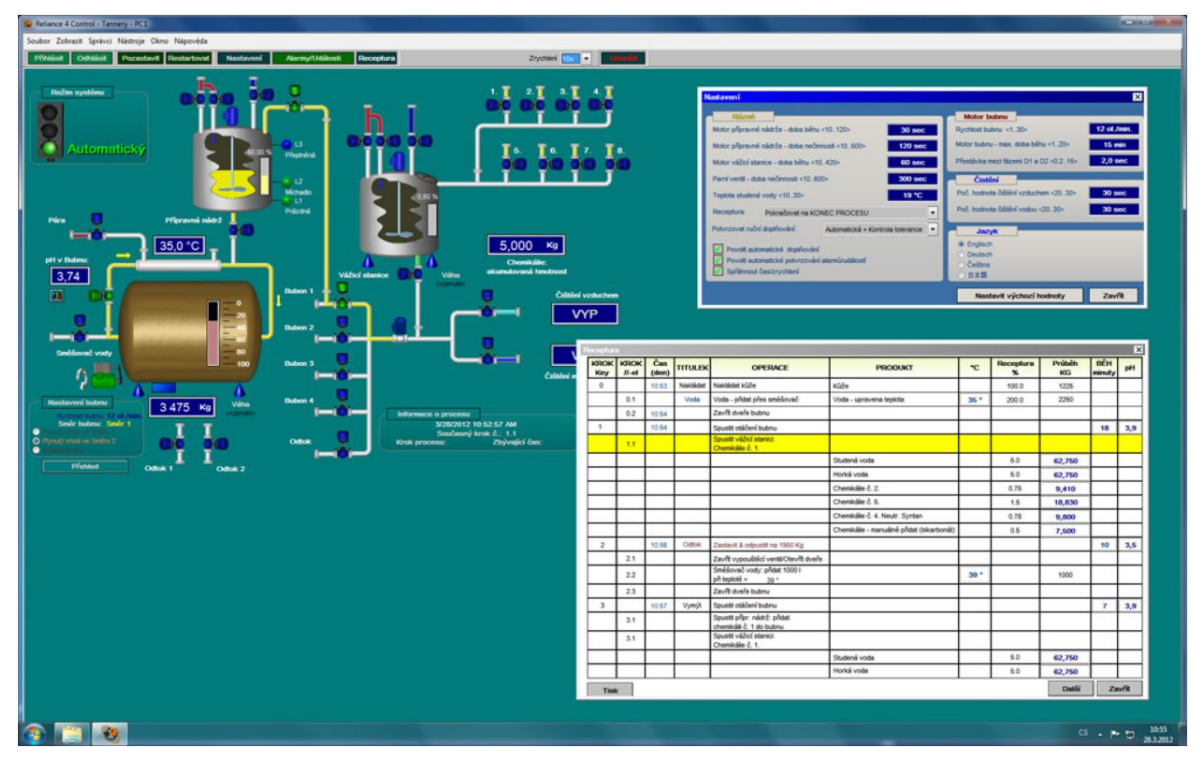

Obrázek 1. 1.20 Vizualizační příklad technologického systému s možností přepínání režimu ovládání [17]

#### 1.2.3.1.4 Tencí klienti systému Reliance 4

Tenký klient je software pro SCADA/HMI vizualizaci technologického procesu vzdáleným uživatelům pomocí internetové sítě.

Dle principu se dělí na dva programy: Reliance 4 Smart Client a Reliance 4 Web Klient. V následujících dvou kapitolách budou tyto programy vysvětleny.

#### 1.2.3.1.4.1 Reliance 4 Smart Client

Klient Reliance 4 Smart Client je navržen pro chytré telefony, tablety a jiná zařízení s dotykovým displejem. Do vizualizace uživatel nahlíží přímo prostřednictvím webového prohlížeče. Uživatelská okna jsou generována datovými servery a přizpůsobí se displeji použitého zařízení. Umožňují část funkcí z funkcí runtime modulů, mezi které patří: vizualizace aktuálních dat, ovládání technologického procesu, zobrazení a kvitace (potvrzování) alarmů, zobrazování historických dat ve formě grafů a výstupních sestav ve formě tabulek.

37

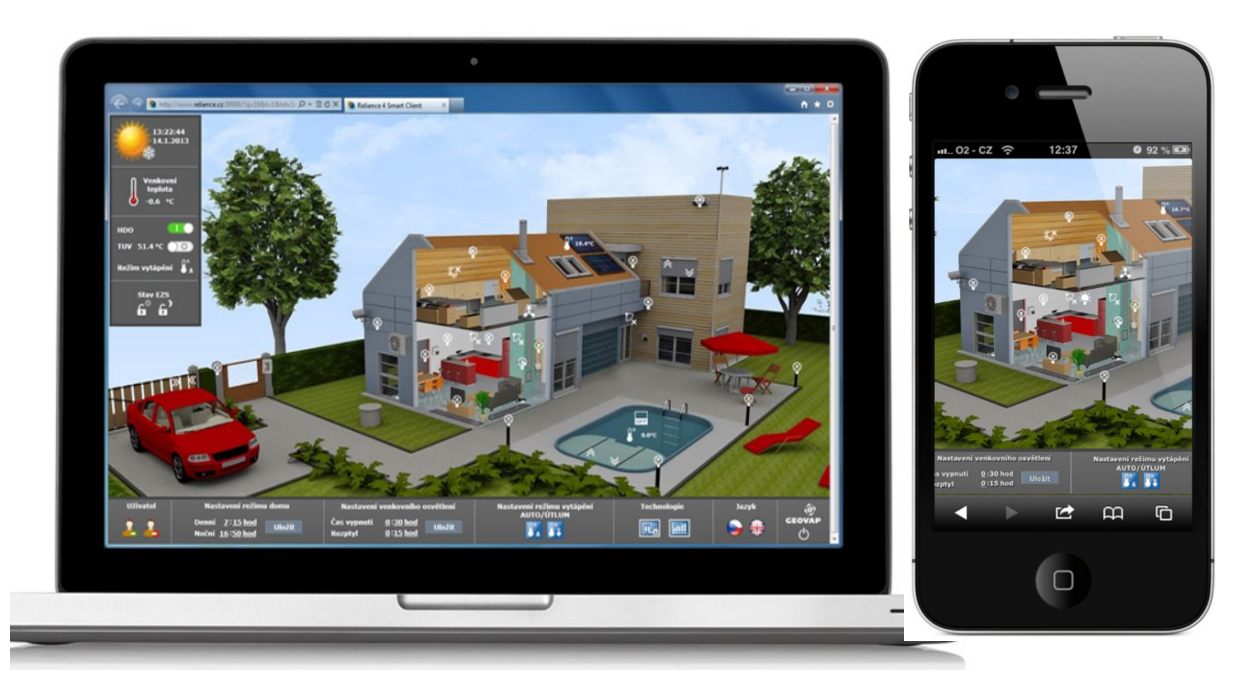

Obrázek 1. 1.21 Vizualizace tenkým klientem pomocí Reliance 4 Smart Klient [17]

#### 1.2.3.1.4.2 Reliance 4 Web Client

Program Reliance 4 Web Client poskytuje vzdálenému uživateli vizualizační služby prostřednictvím sítě internet. Data získává z Reliance 4 Control Serveru nebo Reliance 4 Serveru. Je nezávislý na operačním systému. Umožňuje stejné funkce jako předchozí klient Reliance 4 Smart Client.

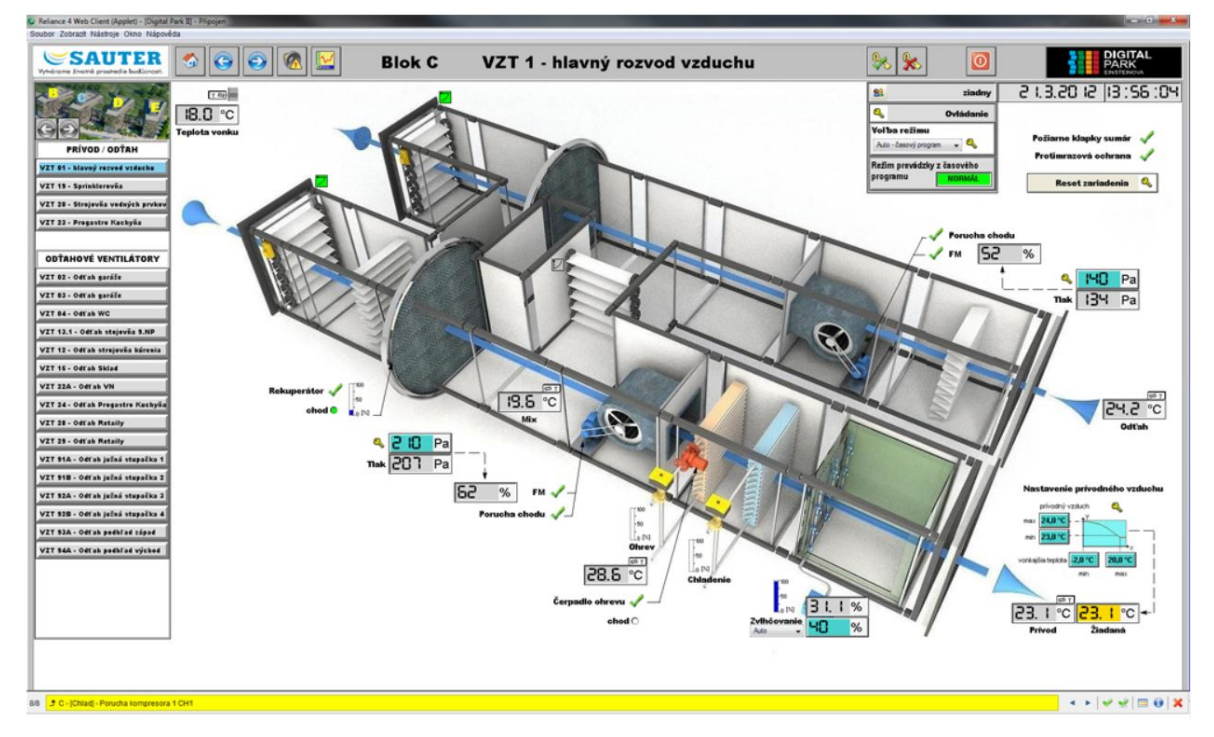

Obrázek 1. 1.22 Zobrazení vizualizace systému vzduchotechniky pomocí Reliance 4 Web Client [17]

#### 1.2.3.1.5 Komunikační drivery

Vizualizační stanice používají komunikační protokoly unifikované pro systém Reliance, naproti tomu technologické stanice využívají různé komunikační protokoly v závislosti na výrobci a typu zařízení použitého v technologii. Proto je potřeba komunikačních driverů (neboli komunikačních ovladačů), což jsou malé programy, které zajistí přenos vizualizačních dat jedním směrem a přenos povelů druhým směrem mezi technologickou stanicí a operačním systémem vizualizačních stanic. Komunikační drivery vyžadují po uživateli licenční poplatky (dle typu a rozsahu užití driveru).

Existuje velké množství komunikačních driverů, zde si uvedeme jen několik z nich:

#### SNMP

SNMP je komunikační driver, který čte data ze síťových prvků. Běží jako služba Windows od spuštění operačního systému, nebo běží jako běžná aplikace při startu projektu vizualizační aplikace.

V dnešní době se na něm zakládá většina nástrojů pro správu sítě.

#### IEC 60870-5-104

Komunikační driver IEC 60870-5-104 propojuje runtime moduly Reliance se systémy různých zařízení, které komunikují protokolem podle normy IEC 60870-5-104.

Komunikační driver IEC 60870-5-104 čte data ze síťových prvků. Před zahájením datového přenosu proběhne navázání spojení se stanicí. V závislosti na protokolu transportní vrstvy jsou dva způsoby navázání spojení: Buď odesláním paketu "Test Frame", jedná-li se o TCP protokol nebo odesláním paketu "Connect", jedná-li se o TCP protokol. Po navázání spojení je datový tok zahájen až po odeslání komunikačního paketu "Start Data".

 $[17]$ 

#### 1.3 Tvorba projektu pro DDTS železniční dopravní cesty

Správce projektu dostane zadání od zadavatele SŽDC, které obsahuje potřebné informace o objektech ŽDC, kterých se dálková diagnostika týká a o technologii, která na nich bude nasazena. Správce projektu pomocí programu Pertinax6 vloží dle zadání informace o stanicí a proměnných do databáze signálů projektu. Tyto informace také vloží do hlavní pracovní verze projektu Reliance.

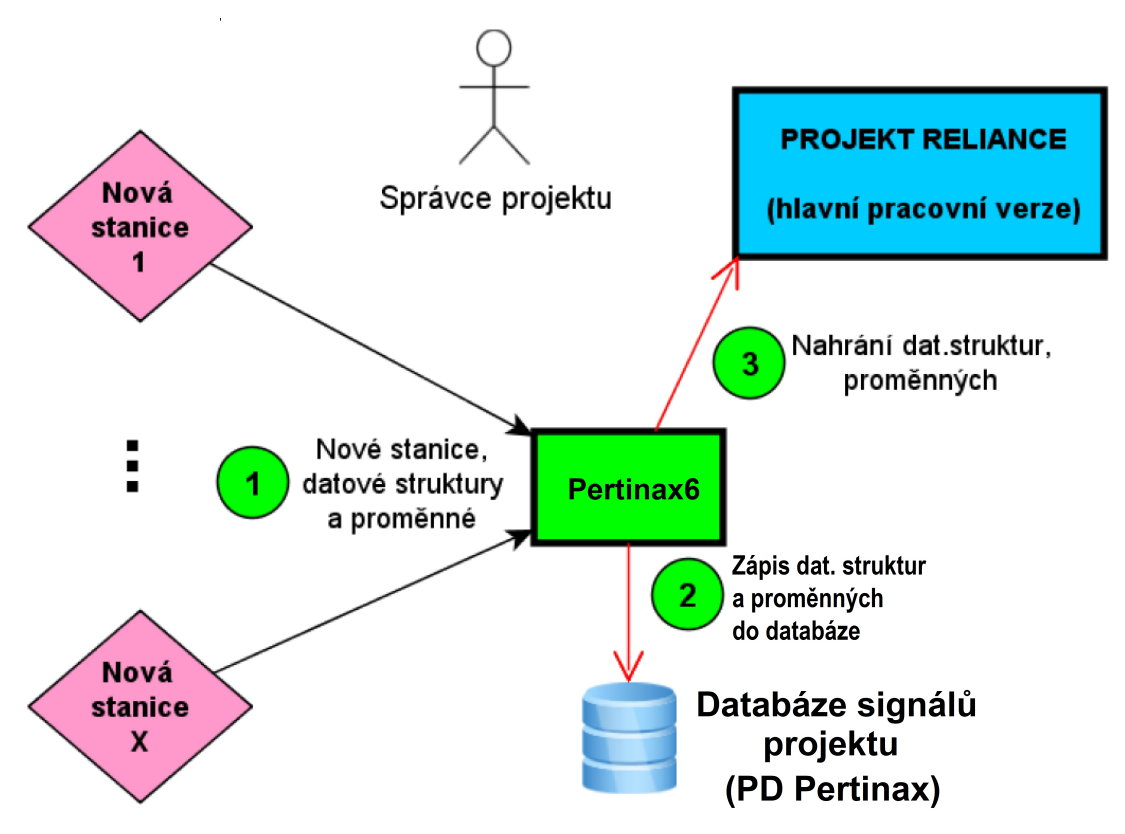

Obrázek 1. 1.23 Zadávání signálů do projektu Reliance

Z hlavní pracovní verze se udělají pracovní kopie, ve kterých pracovníci "designéři" sestavují obsah vizualizačních oken v jednotlivých stanicích. Propojují grafické komponenty (obrázky, skripty…) se signály v databázi signálů a rozmisťují je v oknech. Hotová okna vrátí správci, který je napojí na hlavní okna aplikace v Relianci.

Paralelně s těmito lidmi pracuje druhá skupina projektantů, kteří v Nástroji Pertinax programují řídicí algoritmy pro InK. Používají k tomu stejnou databázi signálů, jako první skupina projektantů, která tvoří vizualizační okna v Relianci.

#### 1.3.1 Úprava projektů Reliance dle změn provedených na stavbě

Není ojedinělou událostí jev, kdy projektanti přijdou na stavbu, aby implementovaly řídicí systémy připravené dle zadání, a připravená technologie vypadá jinak.

Pro projektanty to znamená, že musí změny akceptovat a své projekty upravit. Správce projektu zaznamená změny do databáze signálů projektu, programátoři přepíší své algoritmy a designéři změní vizualizační okna.

Vizualizační okna se mění v Relianci tak, že se vytvoří kopie projektu, ve kterém designéři předělávají jednotlivá okna na základě změn v projektové databázi signálů (PD Pertinax). Například přiřazují nové signály ke grafickým komponentům a mažou grafické komponenty bez signálů; vše přes programové nástroje Reliance.

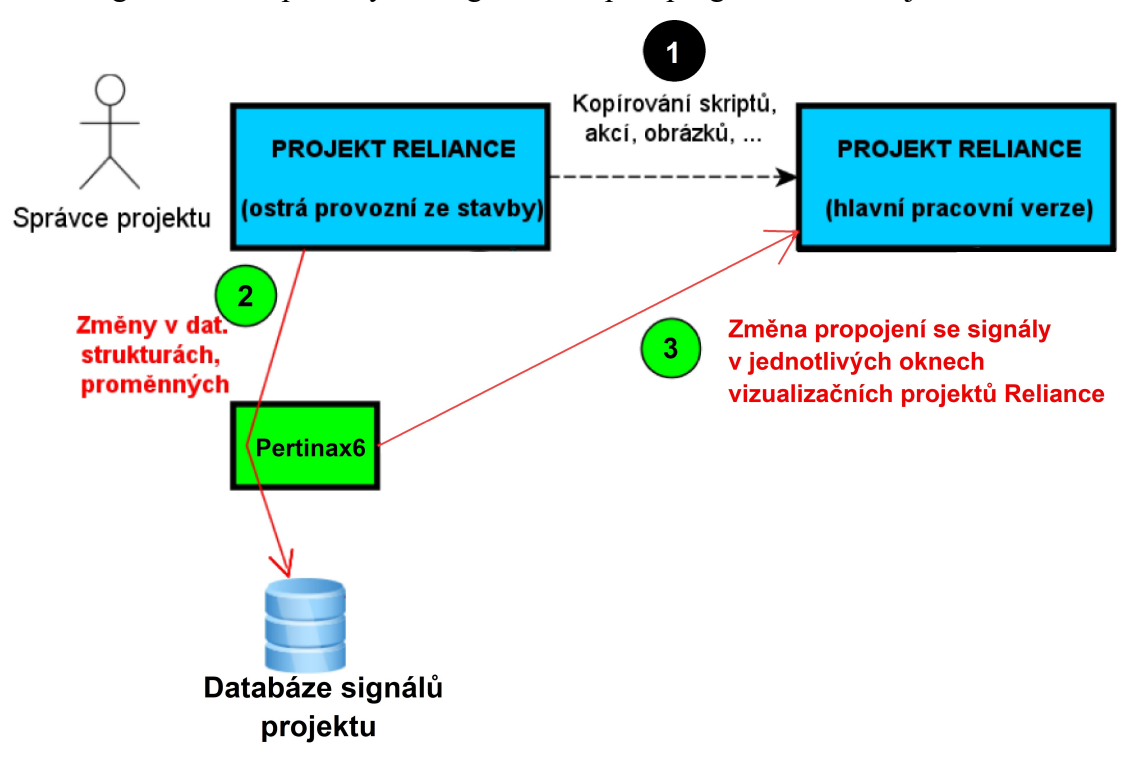

Obrázek 1. 1.24 Zpracování změn provedených na stavbě

#### 1.4 Klientská HMI

Klientské HMI jsou vizualizační zařízení (např. obrazovky či dotykové displeje) systému DDTS, které zajišťují rozhraní mezi uživatelem (pracovník z decentralizovaného dispečerského pracoviště zajišťující správu diagnostikovaného technického systému určitého území) a systémem DDTS.

#### 1.4.1 Přístupová oprávnění

Přístup k diagnostickým informacím na InS je omezen na základě uživatelského jména a hesla. Po přihlášení se na klientském pracovišti jsou uživateli automaticky nastavena přístupová oprávnění v systému dle pravomocí pracovní funkce, kterou zastává. Pro všechny přístupové úrovně přihlášení platí pravidlo ukládání jakéhokoliv zásahu do souboru událostí.

Nejvyšší pravomoci mají superadministrátoři a administrátoři, kteří můžou například: přidávat nové TLS do projektů, vytvářet a definovat uživatelské účty, spravovat číselníky atd.

Čtení a kvitování diagnostických informací nebo vydávání hromadných povelů pro všechny TLS v objektech spadajících pod určité území mohou dispečeři s oprávněním označeném zkratkou "DŽDC" a "DŽIN".

Pod přístupovým oprávněním "provozní zaměstnanec" se přihlašují například výpravčí nebo elektrodispečeři, kterým administrátoři dle jejich odbornosti definují, ke kterým diagnostickým informacím mají v systému přístup

Dalším přístupovým oprávněním je "servis", pomocí kterého uživatel (mimo jiné) může číst diagnostické a konfigurační informace nebo parametrizovat a vydávat povely všem objektům TLS v kontrolované oblasti.

Pod přístupovým oprávněním "manažer" může uživatel číst diagnostické informace ze všech kontrolovaných oblastí.

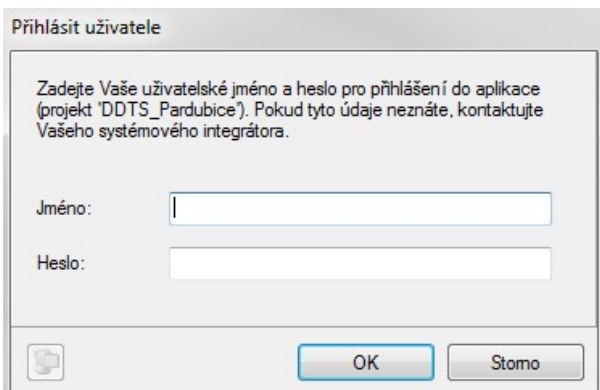

Obrázek 1.25 Okno pro přihlášení se systému DDTS [21]

#### 1.4.2 Úrovně obrazovek

Diagnostické informace systému DDTS jsou zobrazovány na obrazovkách, které jsou děleny do tří úrovní, pro které platí určitá pravidla, z nichž si některá popíšeme.

Ve všech třech úrovních musí být zobrazeny hodiny, jméno přihlášeného uživatele a tlačítko (v podobě ozubeného kola) pro zobrazení okna nastavení. Také ve všech úrovních platí jednotná zobrazovací pravidla pro význam barev, která definuje Obrázek 1.26 Jednotná zobrazovací pravidla pro použití barev ve vizualizačních *obrazovkách"*.

Obrazovky jsou nadepisovány názvy železničních stanic, zastávek a dalších objektů ŽDC, jejichž diagnostické informace jsou na nich zobrazovány, přičemž je preferována úplnost (úplná délka) názvů vůči zkratkám.

V případě aktivovaného ručního režimu ovládání TLS musí být tento režim indikován ve druhé a vyšší úrovni zobrazení pro každý TLS.

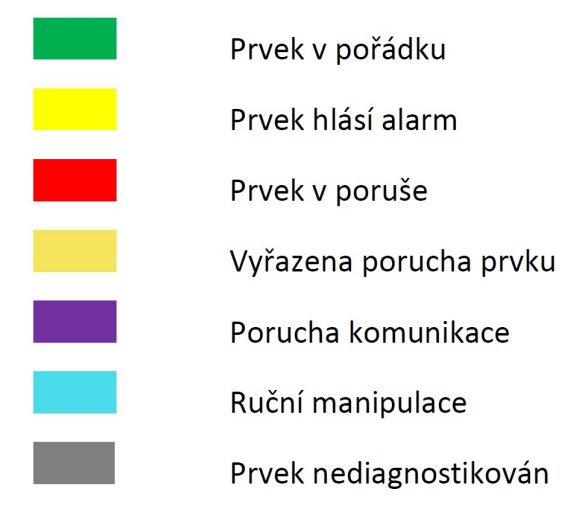

Obrázek 1.26 Jednotná zobrazovací pravidla pro použití barev ve vizualizačních obrazovkách [21]

#### 1.4.2.1.1 Obrazovka první úrovně

Obrazovka první úrovně (neboli přehledová mapa všech diagnostikovaných oblastí) musí podávat souhrnný přehled o stavu všech TLS v rámci celé diagnostikované oblasti působnosti příslušného dispečerského pracoviště. Je na ní přehledová mapa s vykreslenými stanicemi a železničními úseky. Jednotlivé železniční úseky fungují jako odkaz na obrazovku druhé úrovně a symboly stanic fungují jako odkaz na obrazovku třetí úrovně příslušné uzlové stanice. Návrat z třetí úrovně do druhé je umožněn pomocí tlačítka "Trať", z druhé do první pomocí tlačítka "Mapa".

Na obrazovce první úrovně je také umístěno pole pro textové zobrazení sumárních alarmů.

 $\overline{z}$ at

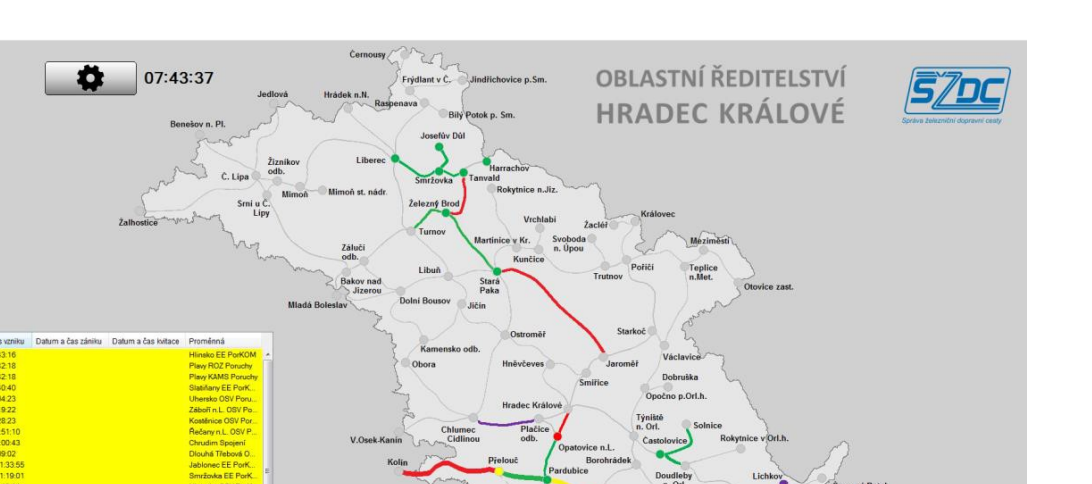

Obrázek 1.27 Příklad obrazovky první úrovně [21]

#### 1.4.2.1.2 Obrazovka druhé úrovně

Obrazovka druhé úrovně zobrazuje souhrnné diagnostické zobrazení traťového úseku. Jde v ní především o co nejjednodušší a nejvýstižnější vizualizaci stavu TLS, proto nezahrnuje přesné informace o geografické poloze objektu v kontrolované oblasti.

Obrazovka druhé úrovně je složena ze dvou částí – z horní lišty a ze spodní části.

V horní liště je zobrazeno tlačítko "Nastavení" pro otevření okna a tlačítko "Mapa" pro přechod zpět na obrazovku první úrovně. Dále obsahuje název tratě a přepínače pro přechod mezi tratěmi.

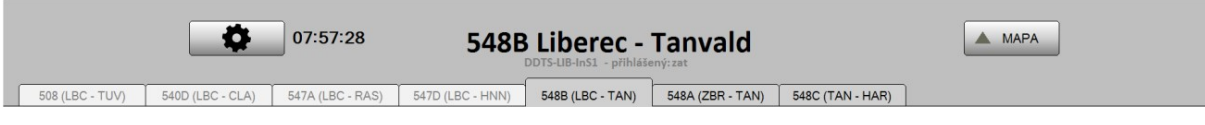

Obrázek 1.28 Horní lišta v obrazovce druhé úrovně [21]

Ve spodní části se nachází liniové schéma tratě s názvy stanic a zastávek a se stavy jednotlivých TLS. Pomocí kostek jednotlivých technologických systémů je barevnou animací uživatel informován o sumárních poruchách a alarmech. Význam jednotlivých barev popisuje Obrázek 1.26 Jednotná zobrazovací pravidla pro použití barev ve vizualizačních obrazovkách. Při kliknutí na jednu podbarvenou kostku technologického systému pod vybranou stanicí je uživatel přepnut do okna třetí úrovně, kde je zobrazen stav místní technologie.

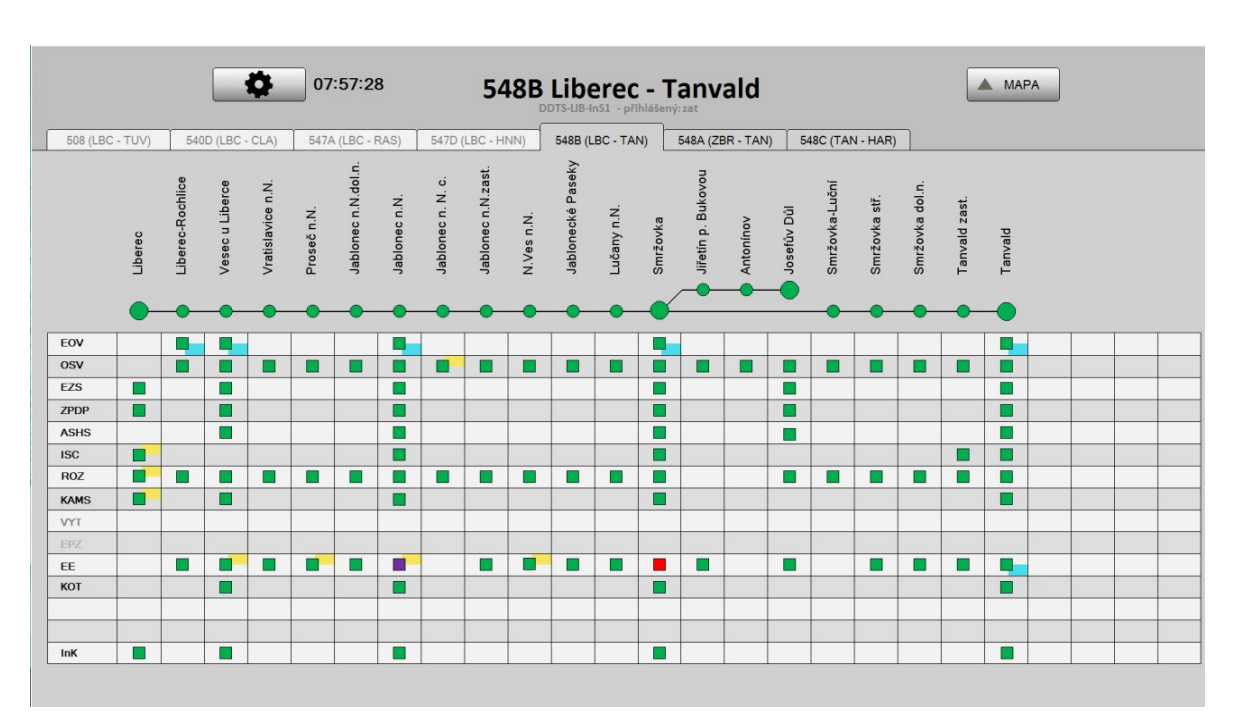

Obrázek 1.29 Obrazovka druhé úrovně - souhrnné diagnostické zobrazení traťového úseku [21]

#### 1.4.2.1.3 Obrazovka třetí úrovně

Obrazovka třetí úrovně neboli podrobné diagnostické zobrazení obsahuje všechny diagnostické informace z určitého TLS. Tyto informace si uživatel zobrazí buď v tabulkové nebo v grafické formě (např. rozmístění informačních tabulí pro cestující zakreslené v půdorysu nástupiště). Také tato úroveň musí obsahovat tlačítko "Dokumentace", které uživateli po zmáčknutí zobrazí dokumentaci příslušného TLS ve formátu .pdf, je-li v systému dostupná.

V zobrazení této úrovně je možné účelně sloučit dva TLS do jednoho okna, avšak pouze za předpokladu, že má uživatel přístup k oběma TLS.

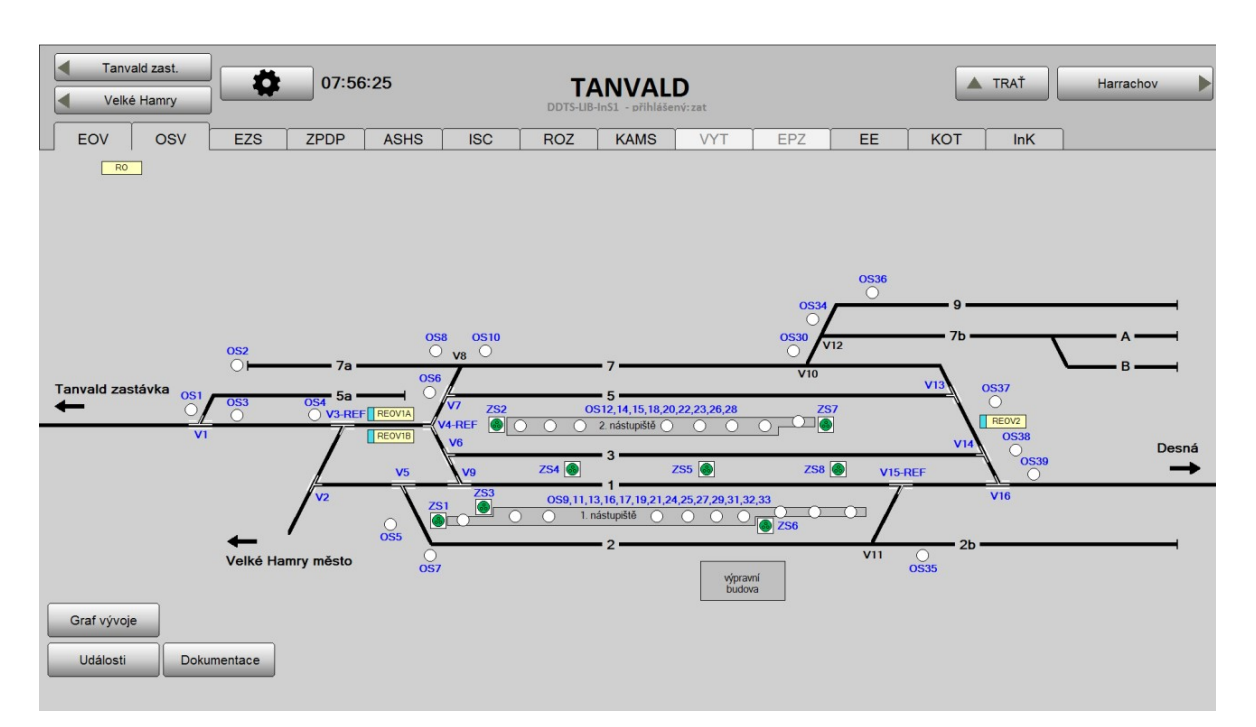

Obrázek 1.30 Obrazovka třetí úrovně – přehledové schéma kolejiště ve spojení dvou TLS do jednoho vizualizačního okna. [21]

Typové symboly prvku TLS uživatelovi umožňují vstup do čtvrté úrovně, ovšem pouze za předpokladu, že vlastní potřebné oprávnění a zároveň musí čtvrtá úroveň pro příslušný TLS existovat.

Obrazovka třetí úrovně je složena ze dvou částí – z horní lišty a ze spodní části

V horní liště je zobrazeno tlačítko pro otevření okna "Nastavení" a tlačítko "Trať" pro přechod zpět na obrazovku druhé úrovně. Dále obsahuje název stanice a přepínače pro posun mezi stanicemi v rámci jednoho TLS a přepínače pro přechod mezi různými TLS v rámci jedné stanice či zastávky."

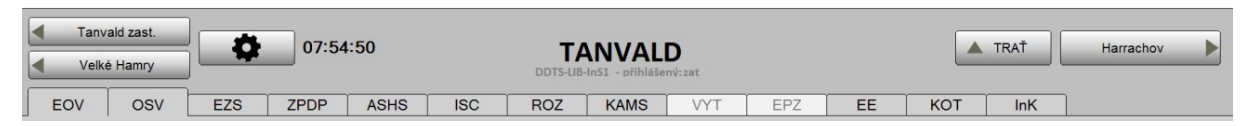

Obrázek 1.31 Horní lišta v rámci zobrazení třetí úrovně [21]

Obsah spodní části si určuje uživatel výběrem technologického systému. [9] [21]

# 2 Návrh optimalizace DDTS

Optimalizace obecně znamená zdokonalení nějakého procesu či pracovního postupu tak, aby byl efektivnější a dosáhl požadovaného výsledku s menším množstvím spotřebované energie či v kratším časovém úseku, nebo snížením chybovosti či zvýšením přesnosti. [20]

V této diplomové práci je předmětem optimalizace postup realizace staveb DDTS ŽDC. Na základě seznámení se s aktuálním postupem tvorby projektů pro realizaci staveb navrhuji, aby optimalizace spočívala ve zlepšení práce při jednotlivých i hromadných úpravách signálů a grafických komponent (např. ubírání či přidání proměnných a signálů, dle aktuálního stavu stavby, v databázi signálů a promítání těchto změn v projektech Reliance). Také by se měla zlepšit možnost dohledávání chyb. Dále navrhuji, že by optimalizace měla umožňovat případný přechod na jinou platformu pro tvorbu vizualizačních projektů, než je Reliance.

#### 2.1 Technické řešení návrhu optimalizace DDTS

Jako technické řešení navrhuji vytvoření databáze grafiky, na kterou by se ukládaly grafické komponenty z vizualizačních projektů Reliance. Jako druhé řešení optimalizace navrhuji nadstavbový software, který by umožňoval práci se třemi prvky:

- 1. aktuální databází signálů (PD Pertinax)
- 2. navrhovanou databází grafiky
- 3. projekty Reliance

Dále by bylo dobré, aby tento software obsahoval porovnávač, který by umožňoval:

- Mezi projektem Reliance a databází grafiky porovnávat a přenášet grafické prvky oken.
- Mezi projektem Reliance a databází signálů a mezi databází signálů a databází grafiky porovnávat a přenášet datové struktury s proměnnými.

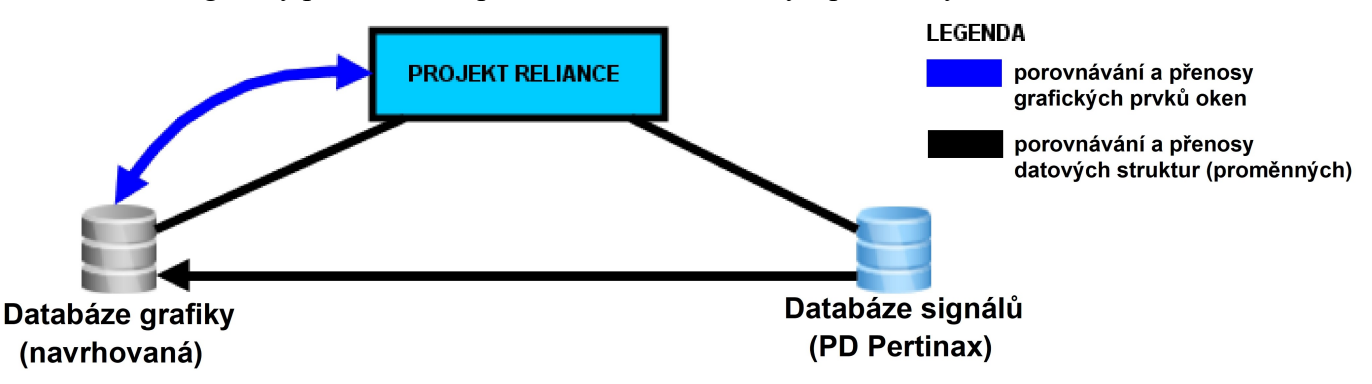

Obrázek 2.1 Architektura navrhovaného software pro optimalizaci tvorby projektů DDTS

#### Bylo by dobré, aby projektant v tomto software mohl vykonávat tyto činnosti:

- Rychle vytvořit vizualizační okna jednotlivých stanic do projektu Reliance s automatickým napojením grafických komponent na signály a proměnné z PLC zařízení v jednotlivých stanicích pomocí šablon předdefinovaných v Relianci.
- Získat přehled o sestavě jednotlivých vizualizačních oken.
- Udržovat konzistenci projektu a synchronizovat rozdíly v databázích pomocí porovnávače.

#### Porovnávač by měl projektantovi umožňovat:

- kontrolovat a porovnávat existenci proměnných a signálů
- změny jednotlivých grafických komponent vizualizačních oken stanic
- napojení grafických komponent na proměnné a jejich signály

1) Databáze signálů (PD Pertinax) je tvořena a spravována programem Pertinax6. Obsahuje seznam stanic a jejich proměnných se signály z PLC zařízení.

2) Navrhovaná databáze grafiky by měla být tvořena a spravována navrhovaným programem. Mohla by obsahovat informace pouze o těch stanicích, pro které se projektant rozhodl vytvořit vizualizační okna do projektu Reliance. Byly by v ní uloženy všechny grafické komponenty a hodnoty jejich parametrů, které tvoří vizualizační okna stanice v Relianci.

#### 3) Projekt Reliance

V nástroji Reliance by měly jít vytvářet šablony, pomocí kterých by měl navrhovaný software vytvářet vizualizační okna pro projekty, na kterých by se v Relianci dodělávaly finální úpravy.

Dnes se vizualizační okna vytváří pouze v nástrojích Reliance.

## 2.1.1 Tvorba vizualizačních stanic pomocí navržených řešení pro optimalizaci

Dnešní (původní) postup návrhu je popsán v kapitole 1.3 "Tvorba projektu pro DDTS železniční dopravní cesty".

Fungovalo by to tak, že by správce projektu vložil, kromě informací o signálech do databáze projektů, také grafické komponenty do databáze signálů. Designéři by si nahráli šablony z pracovní kopie v projektu Reliance do navrhovaného software, pomocí kterého by přiřazováním signálů ke grafickým komponentům vytvářeli vizualizační okna stanic. V Relianci by zkontrolovali a doladili obsah vizualizačních oken. Hotová okna by importovali do databáze grafiky a do hlavní pracovní verze projektu.

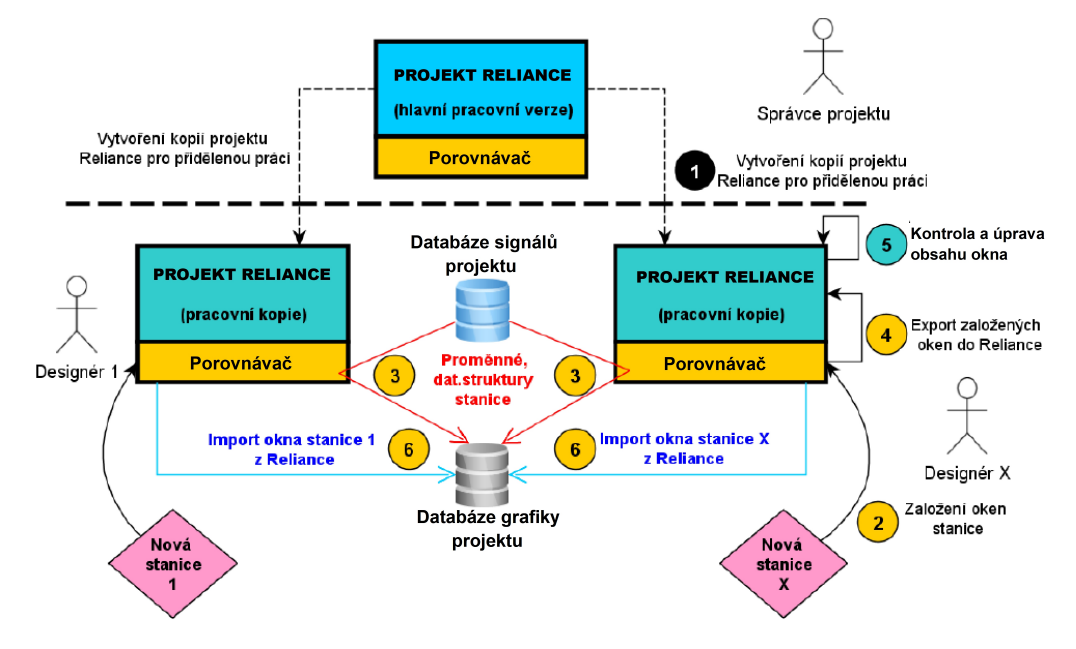

Obrázek 2. 2.2 Práce na jednotlivých stanicích

# 2.1.2 Úprava projektů Reliance dle změn provedených na stavbě pomocí navržených řešení pro optimalizaci

První dva body postupu by zůstaly shodní jako v kapitole 1.3.1 "Úprava projektů Reliance dle změn provedených na stavbě". Správce projektu vytvoří kopii a upraví záznamy v databázi signálů projektu. V dalších bodech by to fungovalo tak, že by správce projektu a designéři provedli úpravy pomocí navrhovaného softwaru, konkrétně nástroje pro porovnávání. Porovnávač by jim vypisoval změny a nesrovnalosti mezi databázemi a vizualizačními okny Tyto změny a nesrovnalosti by šly opravit buď přímo v navrhovaném software, nebo by ukázaly cestu, kde by mohl designér opravu provést.

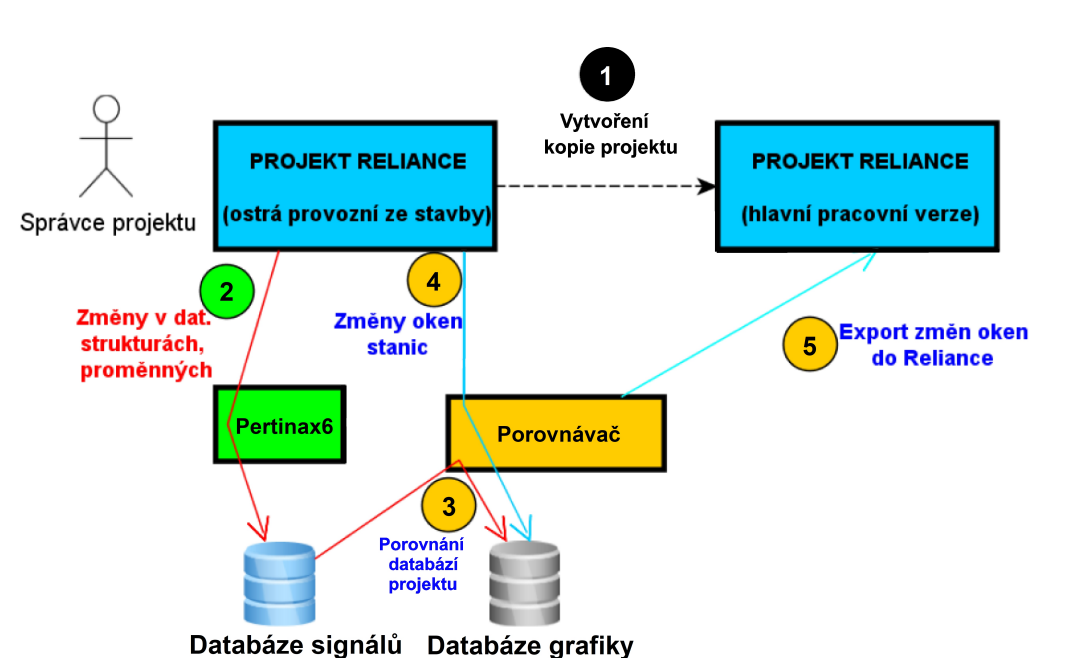

Obrázek 2. 2.3 Provádění změn ve vizualizačních projektech pomocí navrhovaného software

projektu

#### 2.2 Přínosy optimalizace DDTS

Navrhovaná optimalizace by umožňovala samostatnou práci s grafickými prvky vizualizačních oken. To by přineslo možnost hromadných úprav grafických komponent v rámci celého projektu. Také by se snáze měnily přiřazené signály u grafických komponent.

Dále by optimalizace přinesla znalost o nepřesnostech v databázích, kvůli kterým by mohlo docházet ke konfliktům. Dispečer by věděl, z jakého důvodu konflikt vznikl.

V neposlední řadě by optimalizace přinesla:

projektu

•Úsporu servisních nákladů

•Zvýšení efektivity, snížení počtu obslužného personálu – nalezení finančních úspor •Přehlednost a uživatelský komfort – informace na jednom místě

#### 2.3 Úspora nákladů vůči původnímu konceptu

Na základě znalosti postupu tvorby a úprav projektů odhaduji, že navrhované řešení zkrátí dobu práce s projekty přibližně na polovinu, což by přineslo úsporu poloviny nákladů na tvorbu projektů. Reálné úspory se mohou lišit  $\pm$  20 %, vůči navrhovaným.

#### Úsporu nákladů jsem počítal následujícím způsobem:

Jedna stanice obsahuje průmětně 7 technologií, přičemž celková doba (tvorba + zaznamenávání úprav) práce na jedné technologii aktuálně trvá 3,5 hodiny. Jeden projektant se měsíčně zabývá dvěma stanicemi. Při vynásobení počtu stanic za měsíc, počtu technologií a doby práce na jedné technologii dostaneme počet hodin, které jeden projektant stráví měsíčně nad projekty, což aktuálně činí 49 hodin.

Celková doba práce na jedné technologii by po optimalizaci mohla trvat o 1 hodinu a 50 minut méně. Při aplikaci součinu z předchozího odstavce dostaneme počet potřebných hodin pro tvorbu projektů, kterého by bylo po optimalizaci možné dosáhnout. V tomto případě by byla doba práce zkrácena na 23,33 hodin.

Odečtením doby práce potřebné po optimalizaci od celkového času, který je v současné době potřebný na tvorbu projektů (49 – 23,23), dostaneme měsíční časovou úsporu 25,67 hodin.

Tuto měsíční časovou úsporu vynásobíme hodinovou sazbou projektanta a dostaneme měsíční úsporu 7700 Kč na jednom projektantovi. Po vynásobení deseti a dvanácti dostaneme roční úsporu za práci deseti projektantů 924 000 Kč.

| procedura                          |        | čas    |  |  |  |
|------------------------------------|--------|--------|--|--|--|
|                                    | minuty | hodiny |  |  |  |
| tvorba jedné technologie           | 180    | 3      |  |  |  |
| úprava jedné technologie           | 30     | 0,5    |  |  |  |
| celková práce na jedné technologii | 210    | 3,5    |  |  |  |
| 1 stanice obsahuje průměrně 7      |        |        |  |  |  |
| technologií                        | 1470   | 24,5   |  |  |  |
| 1 člověk za měsíc 2 stanice        | 2940   | 49     |  |  |  |

Tabulka 2.1 Vyčíslení potřebného času při aktuálním postupu práce na vizualizačních projektech

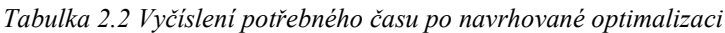

| procedura                          | čas    |        |  |  |
|------------------------------------|--------|--------|--|--|
|                                    | minuty | hodiny |  |  |
| tvorba jedné technologie           | 90     | 1,5    |  |  |
| úprava jedné technologie           | 10     | 0,17   |  |  |
| celková práce na jedné technologii | 100    | 1,67   |  |  |
| 1 stanice = průměrně 7 technologií | 700    | 11,67  |  |  |
| 1 člověk/měsíc = 2 stanice         | 1400   | 23,33  |  |  |

Tabulka 2.3 Finální vyčíslení úspor navrhované optimalizace vůči původnímu konceptu

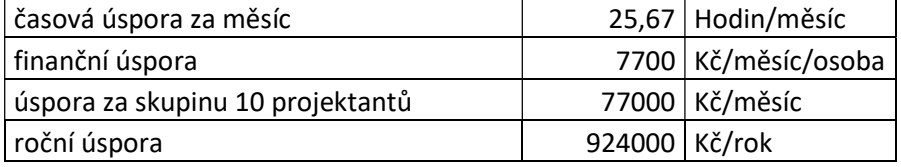

V první části diplomové práce jsem čtenáře seznámil se společností ZAT a.s. a vysvětlil pojem dálková diagnostika v systému železniční dopravní cesty, kterou se mimo jiné tato společnost zabývá. Znázornil jsem koncept dálkové diagnostiky technologického systému a podrobně popsal prvky konceptu jak z pohledu hardwaru, tak z pohledu softwaru. Také jsem popsal postup tvorby vizualizačních obrazovek, které zprostředkovávají rozhraní mezi obslužným personálem decentralizovaných (regionálních) pracovišť a technickými systémy dálkové diagnostiky ve spravovaném úseku železniční dopravní cesty.

Přínosem této diplomové práce je návrh pro optimalizaci postupu realizace staveb, který vytváří systémy pro dálkovou diagnostiku technických systémů v oblastech železniční dopravní cesty. Tato optimalizace by měla spočívat ve snížení náročnosti, snížení chybovosti a urychlení vytváření a uvádění do provozu vizualizačních projektů definujících dálkovou diagnostiku technických systémů na stavbách, zvláště pak napomáhá pružné implementaci změn do projektů.

Důvodem navrhované optimalizace je skutečnost z praxe, kdy se projektant musí potýkat s jiným stavem připravenosti technických systémů, než pro který byl jeho projekt vytvořen na základě zadavatelových instrukcí. Dle navrhované optimalizace by po změně procesu práce s projekty mohl projektant pružněji implementovat tyto odlišnosti stavby vůči zadání do projektů, což může být velkým přínosem pro zdárné ukončení stavby ve stanoveném termínu a tím lze ušetřit za poplatky spojené s pozdním dokončením stavby.

 Navrhovaným řešením optimalizace je doplnění stávající databáze signálů projektu (PD Pertnax) o databázi grafiky a navržení softwaru. Do databáze grafiky by byly ukládány grafické komponenty. Navrhovaný software by zajišťoval propojenost a konzistenci dat mezi databázemi a projektem Reliance. Dále by tento software v rámci projektu Reliance umožňoval (mimo jiné) hromadnou změnu jednoho grafického komponentu v rámci celého projektu.

Na základě znalosti postupu a časové náročnosti práce na projektech pro realizaci staveb odhaduji (za použití navrhované optimalizace) úsporu nákladů 50 % vůči aktuálnímu řešení, což by v číselném vyjádření znamenalo roční úsporu 924 000 Kč za práci deseti projektantů.

52

### Seznam literatury a informačních zdrojů

- [1] Actum, s.r.o.: *Jak jsme se dostali k IoT: Od parního stroje k Průmyslu 4.0.*. [online]. Praha: Actum, 2015 [cit. 2019-04-16]. Dostupné z: https://www.actumdigital.com/ cs-CZ/ACTUM-IoT/4-prumyslova-revoluce
- [2] ZAT a.s.: světový dodavatel automatizace průmyslových procesů [online]. Příbram: ©ZAT, 2019 [cit. 2019-04-17]. Dostupné z: http://www.zat.cz
- [3] ZAT a.s.: ZAT dodává své řídicí systémy na železnice v polovině krajů ČR [online]. In: . Příbram: © 2019 ZAT, 12.12.2016 [cit. 2019-04-24]. Dostupné z: http://www.zat.cz/cz/zat-dodava-sve-ridici-systemy-na-zeleznice-v-polovine-krajucr.htm
- [4] SŽDC: Oblastní ředitelství [online]. Praha [cit. 2019-04-19]. Dostupné z: https://www.szdc.cz/o-nas/organizacni-jednotky-szdc.html
- [5] Managementmania: Architektura klient-server (Client–server model) [online]. Plzeň: managementmania, ©2011-2016 [cit. 2019-05-18]. 2327-3658. Dostupné z: https://managementmania.com/cs/architektura-klient-server
- [6] Intesys BRNO s.r.o. [online]. © 2019 Intesys BRNO [cit. 2019-04-25]. Dostupné z: https://www.intesys.cz/
- [7] SŽDC. In: Správa železniční dopravní cesty, státní organizace [online]. Praha: Copyright © 2019 SŽDC [cit. 2019-04-25]. Dostupné z: https://www.szdc.cz/onas/zeleznicni-mapy-cr
- [8] ZAT a.s.: Dálková diagnostika technologických systémů [online]. Příbram: © 2019 ZAT [cit. 2019-04-24]. Dostupné z: http://www.zat.cz/cz/dalkova-diagnostikatechnologickych-systemu.htm#scrollTarget=tbs&active=doprava
- [9] TECHNICKÉ SPECIFIKACE systémů, zařízení a výrobků: Dálková diagnostika technologických systémů železniční dopravní cesty. In: . Praha: Arnošt Dudek, SŽDC, 2018, 2/2008, Třetí vydání.
- [10] ČSN EN 13306 (01 0660). Údržba Terminologie údržby. Náhrada za ČSN 01 0660. Praha: Úřad pro technickou normalizaci, metrologii a státní zkušebnictví, 2017.
- [11] ZAT a.s.: Katalog výrobků: Z210 [online]. Příbram: ©2019 ZAT, 2015 [cit. 2019- 04-24]. Dostupné z: http://www.zat.cz/cz/procesni-stanice-rady-sandraz210.htm#scrollTarget=tbsh&active=tab-2
- [12] ZAT a.s.: Řídicí systém SandRA [online]. Plzeň: © 2019 ZAT [cit. 2019-04-24].

Dostupné z: http://www.zat.cz/cz/architektura-ridiciho-systemu-SandRA.htm#scrollTarget=tbsv&active=v-tab-2

- [13] ZAT a.s. Projektová databáze Pertinax a systémy HMI/SCADA v řídicích systémech ZAT. AUTOMA. © 2016 Automa, 2013(11), 3.
- [14] ZAT a.s.: Projektová databáze Pertinax: [online]. Příbram: © 2019 ZAT [cit. 2019- 04-24]. Dostupné z: http://www.zat.cz/cz/projektova-databazepertinax.htm#scrollTarget=tbsh&active=tab-1
- [15] Reliance-scada: Dálková diagnostika technologických systémů železniční dopravní cesty [online]. In: . © 2019 GEOVAP, spol. s r.o., 11.5.2016 | [cit. 2019-04-24]. Dostupné z: https://www.reliance-scada.com/cs/success-stories/transportation/ reliance-scada-at-railway-infrastructure-administration
- [16] JEGER, Dag. Postavte si vlastní počítačovou síť: podrobný průvodce začínajícího uživatele. Praha: Grada, 2000. ISBN 80-716-9700-1.
- [17] GEOVAP. In: Společnost GEOVAP, spol. s r. o.: SCADA/HMI systém Reliance [online]. © 2019 GEOVAP, spol. s r.o. [cit. 2019-05-16]. Dostupné z: www.reliance-scada.com
- [18] ZAT a.s. In: PERTINAX6: NÁSTROJ PRO PROGRAMOVÁNÍ ŘÍDICÍCH STANIC ZAT [online]. Plzeň: © 2019 ZAT [cit. 2019-05-16]. Dostupné z: http://www.zat.cz
- [19] ZAT A.S. Společnost ZAT přišla s řešením pro zkvalitnění staveb dálkové diagnostiky na železnici. AUTOMA: automatizace v dopravě. Plzeň: ZAT, 2018, 2018(7), 2.
- [20] KŰHNEL, Roman. Integrace web serveru do technických prostředků ZAT. Plzeň, 2018. BAKALÁŘSKÁ PRÁCE. ZČU v Plzni.
- [21] BENEŠ, Daniel. Dálková diagnostika technologických systémů: NÁVOD K OBSLUZE SYSTÉMU. ZAT a.s. Plzeň, 2019.

# Seznam obrázků

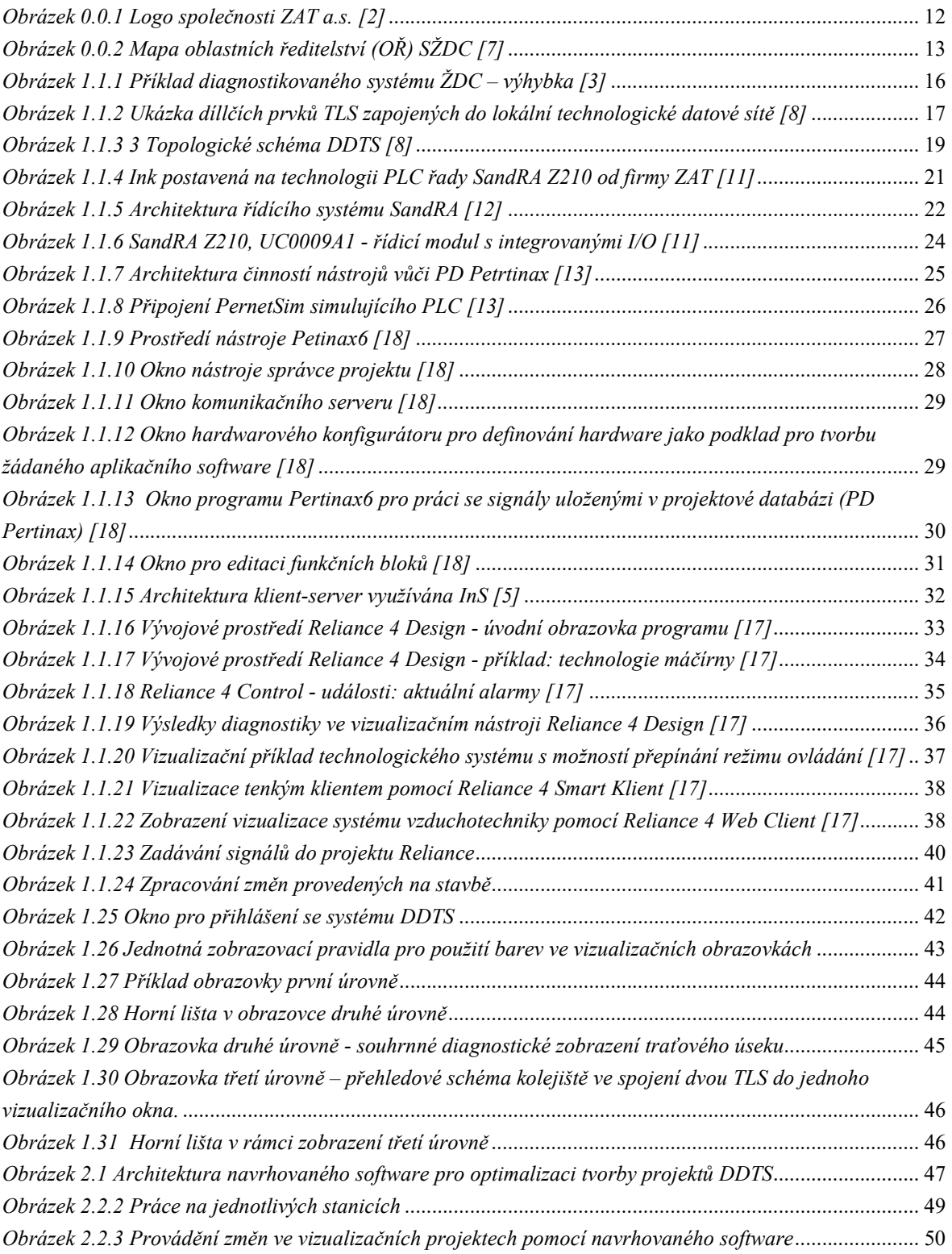

# Přílohy

#### Příloha č. 1: Technologické systémy železniční dopravní cesty

- elektrický ohřev výměn a pohyblivých hrotů srdcovek (dále jen " $EOV$ "),
- osvětlení železničních stanic a zastávek (dále jen "OSV"),
- autonomní stabilní hasicí zařízení (dále jen "ASHZ")
- zařízení pro detekci požáru (dále jen "ZPDP")
- klíčový trezor požární ochrany (dále jen "KTPO")

- poplachové zabezpečovací a tísňové systémy2 (dále jen "PZTS"), včetně dveřních kontaktů v domcích PZS, kontaktů v přístrojových skříních (např. kamerových systémů nebo vzduchotechniky) a na nouzových úrovňových přechodech pro osoby se sníženou pohyblivostí

- informační systémy pro cestující - vizuální (dále jen "ISC"),

- informační systémy pro cestující hlasové (dále jen "ROZ"),
- kamerové systémy (dále jen "KAMS"),
- elektrická předtápěcí zařízení (dále jen "EPZ")
- elektrotechnika a energetika (dále jen "EE")
- odečet spotřeby elektrické energie elektroměry (dále jen "OSE"),
- odečet spotřeby vody vodoměry (dále jen "VOD")
- kotelny (plynové a elektrické), vzduchotechnika, klimatizace, systémy pro řízení temperace a regulace vzduchotechniky (dále jen "KOT")

- čerpadla (dále jen "CER"),

- bezpečnostní systémy v tunelech (dále jen "BTU"), např. ventilátory, nouzové osvětlení

nebo záplavové ventily),

- diagnostika jedoucích železničních vozidel - indikátory horkoběžnosti a plochých kol (dále jen " $DJZV$ "),

- pohyblivé schody (dále jen "PSCH"),

- výtahy (dále jen "VYT"),
- diagnostika sběračů hnacích vozidel,
- vybrané síťové prvky lokálních technologických datových sítí (dále jen "LTDS").